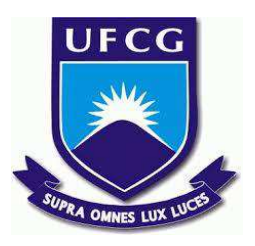

# **UNIVERSIDADE FEDERAL DE CAMPINA GRANDE CENTRO DE DESENVOLVIMENTO SUSTENTÁVEL DO SEMIÁRIDO UNIDADE ACADÊMICA DE TECNOLOGIA DO DESENVOLVIMENTO UNIDADE ACADÊMICA DE ENGENHARIA DE PRODUÇÃO**

# **MARIA JOSÉ GOMES RODRIGUES**

# **PLANEJAMENTO ESTRATÉGICO E UTILIZAÇÃO DE UM SISTEMA DE INFORMAÇÃO PARA AUTOMATIZAÇÃO DE UMA EMPRESA DE PEQUENO PORTE DO RAMO DE CLIMATIZAÇÃO DE AMBIENTES**

**SUMÉ - PB 2017** 

# **MARIA JOSÉ GOMES RODRIGUES**

# **PLANEJAMENTO ESTRATÉGICO E UTILIZAÇÃO DE UM SISTEMA DE INFORMAÇÃO PARA AUTOMATIZAÇÃO DE UMA EMPRESA DE PEQUENO PORTE DO RAMO DE CLIMATIZAÇÃO DE AMBIENTES**

**Monografia apresentada ao Curso de Engenharia de Produção do Centro de Desenvolvimento Sustentável do Semiárido da Universidade Federal de Campina Grande, como requisito parcial para obtenção do título de Bacharela em Engenharia de Produção.** 

**Orientadora: Professora Dra. Cecir Barbosa de Almeida Farias.** 

**SUMÉ - PB 2017.** 

R696p Rodrigues, Maria José Gomes.

 Planejamento estratégico e utilização de um sistema de informação para automatização de uma empresa de pequeno porte do ramo de climatização de ambientes. / Maria José Gomes Rodrigues. Sumé - PB: [s.n], 2017.

63 f.

Orientadora: Professora Dra. Cecir Barbosa de Almeida Farias.

 Monografia - Universidade Federal de Campina Grande; Centro de Desenvolvimento Sustentável do Semiárido; Curso de Engenharia de Produção .

 1. Gestão da informação. 2. Sistema de informação. 3. Planejamento estratégico. I. Título.

CDU: 004:35(043.1)

# **MARIA JOSÉ GOMES RODRIGUES**

# **PLANEJAMENTO ESTRATÉGICO E UTILIZAÇÃO DE UM SISTEMA DE INFORMAÇÃO PARA AUTOMATIZAÇÃO DE UMA EMPRESA DE PEQUENO PORTE DO RAMO DE CLIMATIZAÇÃO DE AMBIENTES**

**Monografia apresentada ao Curso de Engenharia de Produção do Centro de Desenvolvimento Sustentável do Semiárido da Universidade Federal de Campina Grande, como requisito parcial para obtenção do título de Bacharela em Engenharia de Produção.** 

# **BANCA EXAMINADORA:**

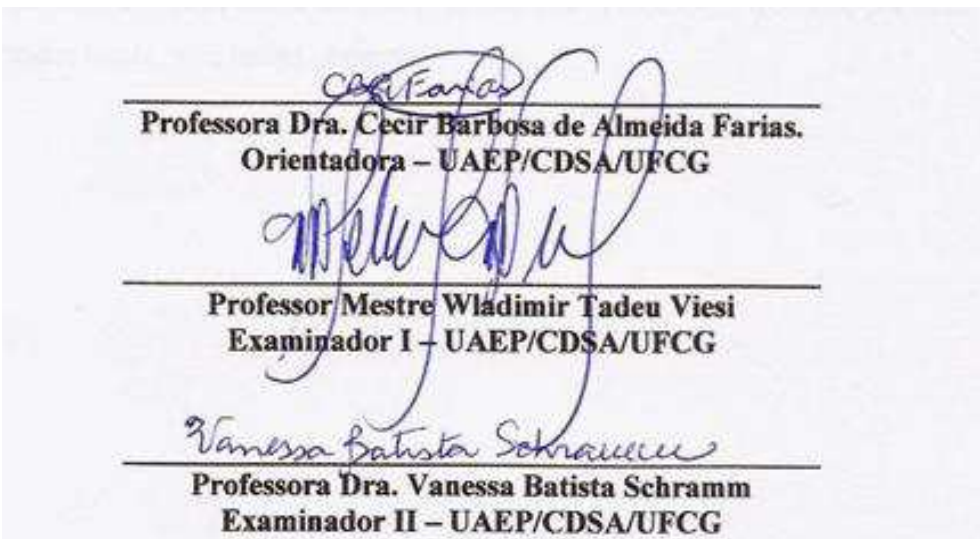

**Trabalho aprovado em 04 de maio de 2017.** 

**SUMÉ - PB**

#### **AGRADECIMENTOS**

Agradeço ao Grande Arquiteto do Universo, por ter me permitido chegar até aqui, mantendo-me sempre no caminho certo, e me dando a sustentação necessária para seguir sempre em frente.

Aos meus pais, Dejacir e Cícera, por todo o apoio e preocupação, e por serem sempre os maiores exemplos, e minha maior motivação, em todos os dias da minha vida.

Ao meu companheiro, Janilton, que me acompanhou durante toda essa jornada, sempre me apoiando, incentivando e zelando para que eu nunca desistisse.

Aos meus irmãos que de uma forma ou de outra sempre estiveram ao meu lado. Mas, em especial, a minha irmã Maria da Conceição que me garantiu abrigo no decorrer de grande parte desse caminho, e que sempre me incentivou.

As minhas queridas "Super Poderosas" (Brena Ruth, Eduína Carla, Biraine Conge e Rafaela Leite), que estavam comigo todos os dias, e me mostraram que amizades verdadeiras existem, e resistem a tudo.

A minha orientadora Profª. Drª. Cecir Barbosa de Almeida Farias, sem a qual esse trabalho jamais teria sido feito, obrigada pela atenção, paciência e toda a ajuda que me foi dada.

A todos aqueles que direta ou indiretamente estavam comigo, torcendo por mim. A todos vocês, meu muito obrigada!

#### **RESUMO**

No cenário atual, o planejamento se torna indispensável à sobrevivência das organizações. O Planejamento Estratégico define os objetivos da empresa e seleciona os procedimentos e métodos para alcançar tais objetivos, oferecendo condições de rumo e continuidade para uma empresa em sua trajetória para o sucesso. Assim como o Planejamento Estratégico, a Gestão da Informação também serve de alicerce à organização para alcançar o sucesso. À medida que uma organização faz uso de uma gestão efetiva de suas informações, ela consegue competir lado a lado com seus concorrentes. Diante disso, o presente trabalho tem como objetivo unir conceitos de Planejamento Estratégico e Gestão da Informação, com o intuito de automatizar o controle das informações de uma empresa de pequeno porte que atua no ramo de climatização de ambientes.

**Palavras-chave:** Planejamento Estratégico. Gestão da Informação. Sistemas de Informação.

# **ABSTRACT**

In the current scenario, planning becomes indispensable to the survival of organizations. Strategic Planning defines the objectives of the company and selects the procedures and methods to achieve those objectives, offering conditions of course and continuity for a company in its path to success. Like Strategic Planning, Information Management also serves as a foundation for the organization to achieve success. As an organization makes use of effective management of its information, it manages to compete side by side with its competitors. Therefore, the present work has the objective of joining concepts of Strategic Planning and Information Management, with the aim of automating the control of the information of a small company that acts in the field of climatization of environments.

**Keywords***:* Strategic Planning. Information Management. Information Systems.

# **LISTA DE FIGURAS**

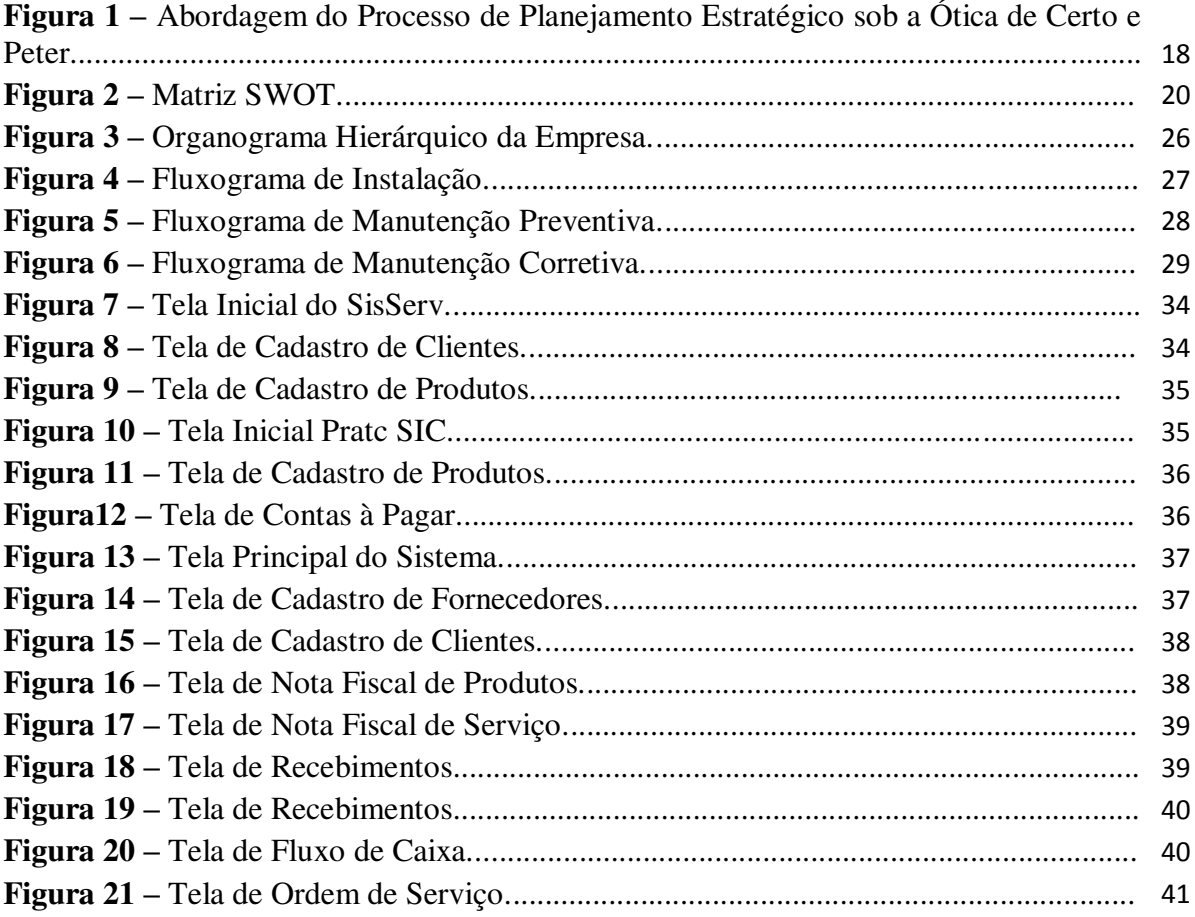

# **LISTA DE QUADROS**

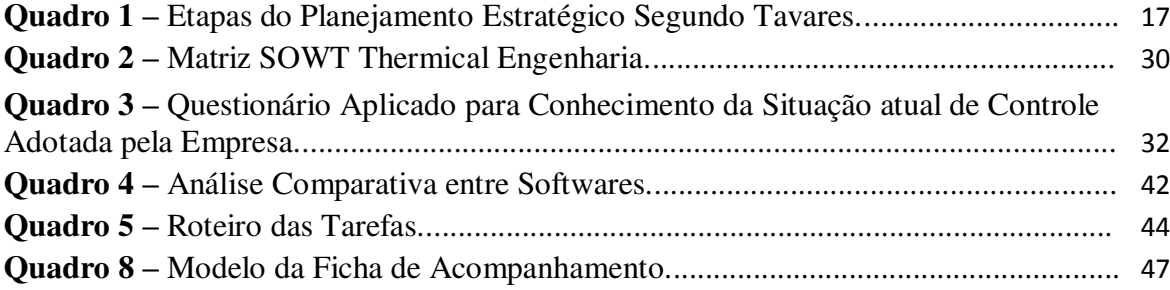

# **LISTA DE TABELAS**

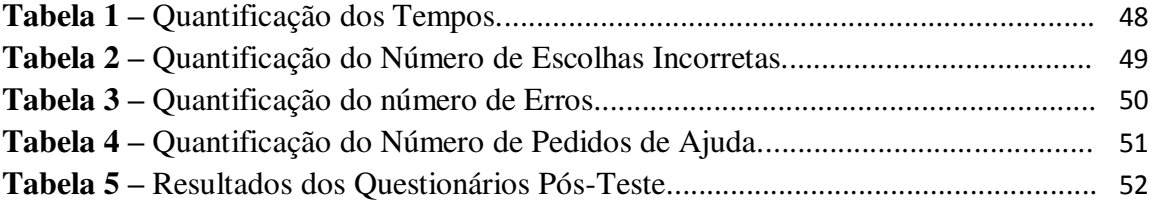

# **LISTA DE SIGLAS E ABREVIATURAS**

SWOT – Strengths (Forças), Weaknesses (Fraquezas), Opportunities (Oportunidades) e

Threats (Ameaças).

- SAD Sistema de Apoio a Decisão.
- EIS Sistemas de Informações Executivas.

# ERP – Sistema de Planejamento de Recursos Empresariais.

IA – Sistemas de Inteligência Artificial.

# **SUMÁRIO**

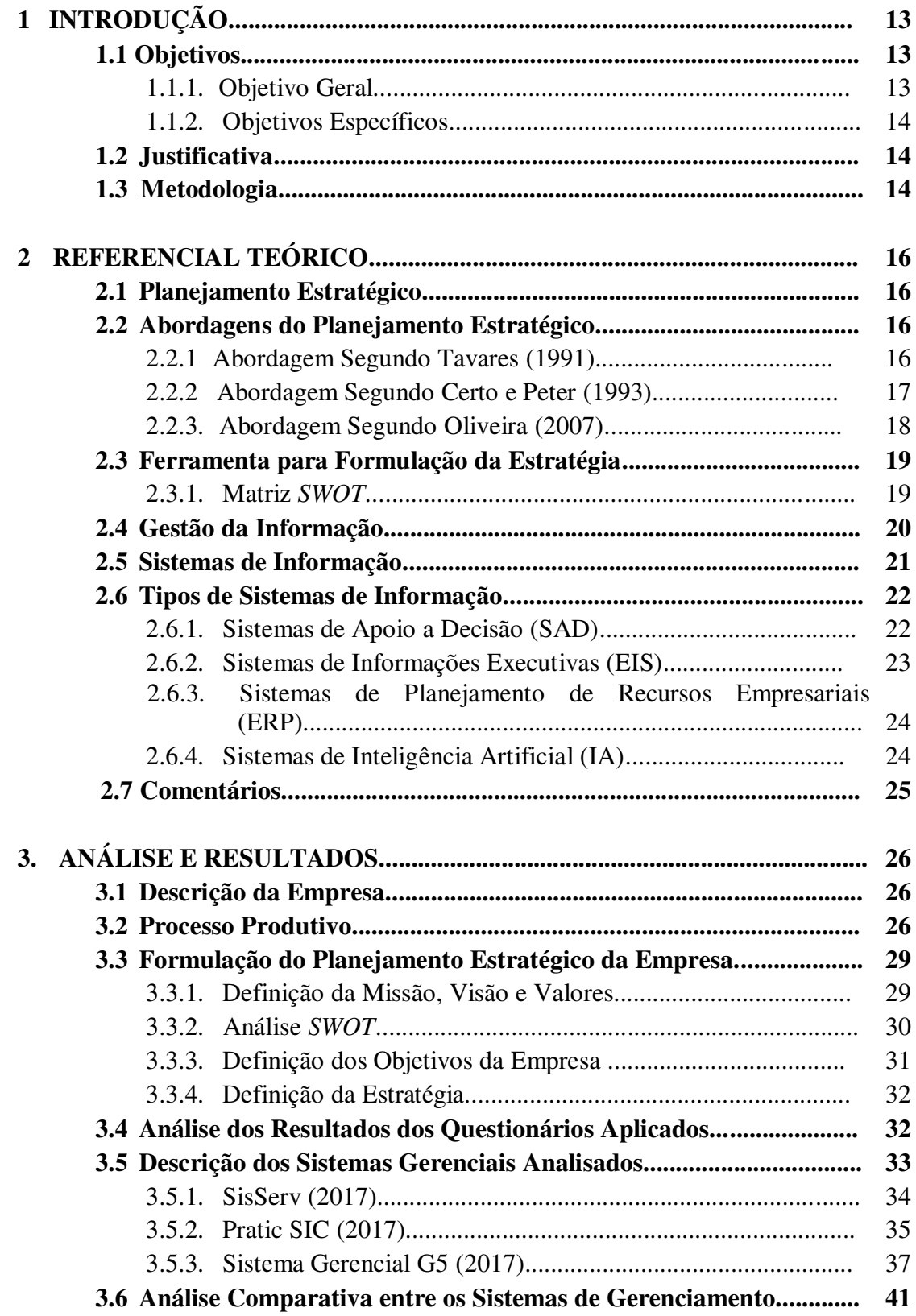

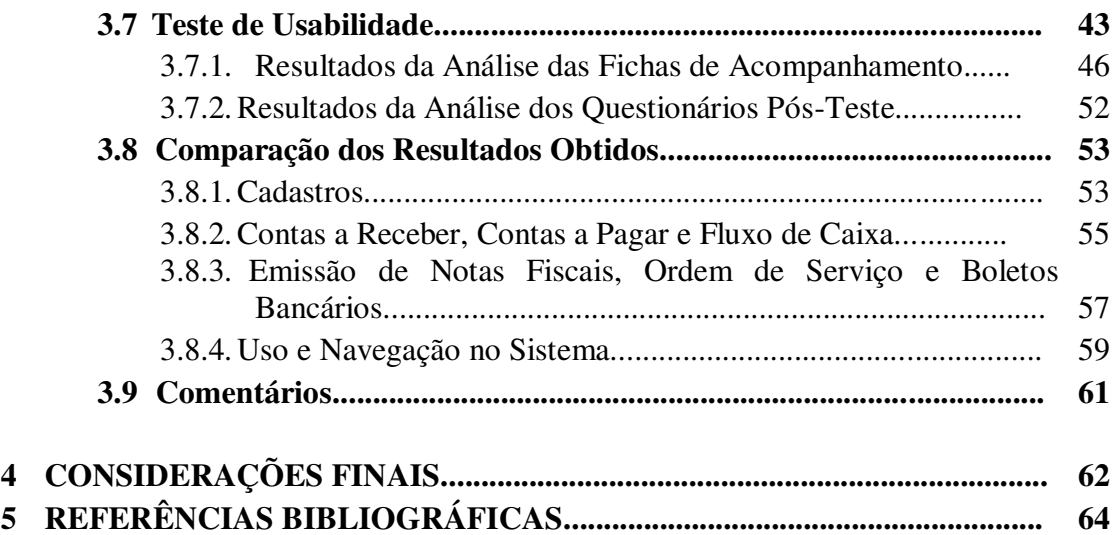

# **1 INTRODUÇÃO**

A busca pela garantia de um lugar no mercado, que se apresenta cada vez mais competitivo, tornou-se realidade para todos os tipos de empresa. Independente da área ou setor no qual a empresa atua, é necessário que haja um planejamento efetivo em relação a todas as atividades que serão desenvolvidas pela organização. Segundo Tavares (1991), as pequenas empresas geralmente não dispõem de gerenciamento especializado, o que as torna suscetíveis às fraquezas impostas pelo mercado. A partir disso, compreende-se que, se não há planejamento a empresa estará vulnerável ao que lhe for imposto. Além do planejamento efetivo, é indispensável o controle de todas as informações necessárias para o bom andamento da empresa.

Um grande desafio enfrentado pelos gestores é o gerenciamento efetivo das informações. De acordo com Gordon e Gordon (2011), a tecnologia da informação garante o suporte para a gestão das informações, ajudando as organizações a competirem com sucesso num ambiente globalizado. Assim, se o gestor consegue manter um sistema de informação efetivo, ele garantirá o controle do seu negócio, além de ser um passo mais seguro na busca do sucesso, já que o diferencial competitivo das empresas e sua permanência no mercado, ao longo do tempo, estão diretamente ligados a sua competência e rapidez em inovar. O domínio da tecnologia deve ser considerado como um fator crítico de sucesso, que gera vantagens competitivas às organizações.

O presente trabalho baseia-se na necessidade de planejamento e gerenciamento das informações de uma empresa que atua no ramo de climatização localizada na cidade de Sertânia – PE, seguindo conceitos do Planejamento Estratégico e da Gestão da Informação.

## **1.1. Objetivos**

## 1.1.1 Objetivo Geral

Este trabalho tem como objetivo a utilização de ferramentas do Planejamento Estratégico e aplicação de conceitos da área de Gestão de Informação para automatizar as informações em uma empresa de pequeno porte na cidade de Sertânia – PE.

1.1.2 Objetivos Específicos

Analisar a situação atual da empresa por meio de visitas;

Elaborar o planejamento estratégico de acordo com as necessidades da empresa;

 Buscar softwares da área de controle e acompanhamento financeiro, instalá-los, testálos e realizar análise comparativa entre eles;

 Propor um software para a empresa, seguido de treinamento para uso do mesmo pelos funcionários;

 Utilização do software pelos funcionários da empresa com realização de testes de usabilidade.

#### **1.2 Justificativa**

Ao longo do tempo as pequenas empresas vêm passando por várias transformações para conseguir sobreviver no mercado. As empresas almejam cada vez mais controle em relação a todos os seus processos e suas informações. Sendo assim, a interação entre as áreas de Planejamento Estratégico e Gestão da Informação se torna viável. As pequenas empresas necessitam informatizar seus processos de negócios para se beneficiarem das vantagens que isto lhes proporciona. Albertin e Moura (2007) afirmam que num cenário como o atual, cada vez mais competitivo e de exigências de muita agilidade, flexibilidade e inovação, a informação torna-se aliado decisivo nas estratégias das organizações. Ter controle e conhecimento das informações dentro da empresa é indispensável para o sucesso da mesma. Portanto, para que as informações não sejam perdidas e sejam conhecidas por todos os membros da organização é necessário que sejam gerenciadas e organizadas, e a informatização das mesmas, é uma maneira viável de controlá-las.

#### **1.3 Metodologia**

O processo de desenvolvimento da pesquisa foi composto pelas etapas de fundamentação teórica sobre Planejamento Estratégico, Gestão da Informação e Sistemas de Informação, com o objetivo de estudar os principais conceitos das áreas relacionadas ao trabalho e também para investigar o estado da arte dos temas envolvidos.

Além de visitas *in loco* e aplicação de questionários. A aplicação dos questionários teve a finalidade de aprofundar o conhecimento em relação à realidade da empresa, e tomar conhecimento das insatisfações e possíveis problemas enfrentados por ela no gerenciamento de suas informações.

A partir dos resultados obtidos com a aplicação desses questionários chegou-se a conclusão de que a empresa deveria adquirir um sistema de gestão que atendesse suas necessidades; porém, durante as visitas à empresa, tomou-se conhecimento de que nela já havia um sistema de gestão (o sistema gerencial G5), mas que ainda não tinha sido colocado em uso devido a falta de treinamento.

Foi feita uma busca por softwares na Internet e escolheu-se dois softwares para serem testados, juntamente com o que a empresa já possuía, o SisServ (2017) e o PraticSIC (2017), ambos sistemas de gerenciamento para micro e pequenas empresas. Em seguida, foi feita a instalação dos três sistemas; os mesmos foram testados, e por meio de análise comparativa entre eles, foi escolhido o que melhor atendesse as necessidades citadas pelos colaboradores da empresa. Logo após foi oferecido treinamento sobre as principais funções do sistema escolhido aos funcionários da empresa e a outros comerciantes da cidade, no total 10 pessoas receberam o treinamento.

Posteriormente, foram realizados testes de usabilidade no sistema, que teve início com a entrega de um roteiro de tarefas aos participantes para que eles pudessem executar as funções sugeridas para o sistema escolhido. Enquanto os eles executavam as funções, foram acompanhados por meio de observação, com uma ficha de registro de eventos, onde eram anotados os dados referentes a tempo, número de escolhas incorretas, número de erros e número de pedidos de ajuda durante a execução de cada função.

Ao final do teste, foi entregue a cada participante um questionário pós-teste para saber a opinião deles em relação ao uso do sistema. Depois disso, foram contabilizados os resultados das fichas de registro de eventos e dos questionários pós-teste, confrontando-os mostrando os resultados da avaliação dos testes.

# **2 REFERENCIAL TEÓRICO**

#### **2.1 Planejamento Estratégico**

Com a competitividade cada vez mais acirrada entre as organizações no cenário atual, é indiscutível a importância do planejamento estratégico para as empresas. O planejamento eficiente torna-se um direcionador para os rumos que a organização deseja seguir. Oliveira (2007) diz que o planejamento estratégico é base de sustentação para que se alcance um melhor direcionamento da empresa, garantindo otimização da relação entre a empresa e o ambiente externo, proporcionando assim um diferencial entre a empresa e as demais organizações, de forma inovadora.

Segundo Certo (2003), o planejamento estratégico é bastante vantajoso para a organização, já que o alto índice de fracassos das empresas recém abertas dar-se quase que unanimemente ao fato do planejamento inadequado. Apesar de o planejamento não extinguir o risco, ele auxilia na identificação das dificuldades organizacionais que possam causar surpresas no futuro.

#### **2.2Abordagens do Planejamento Estratégico**

Vários autores criaram suas próprias abordagens a respeito do processo de como formular o planejamento estratégico dentro de uma organização. Tavares (1991), Certo e Peter (1993) e Oliveira (2007) são alguns desses autores que criaram suas abordagens sobre o processo de planejamento estratégico. A seguir serão mostradas as abordagens do processo de planejamento estratégico sob a ótica desses três autores.

#### **2.2.1 Abordagem Segundo Tavares (1991)**

O planejamento estratégico é particular a cada organização, como afirma Tavares (1991), o processo de planejamento estratégico precisa está de acordo com as particularidades de cada organização, seguir estilo gerencial, sua natureza, seu porte, a cultura e o clima da organização, assim, a análise do ambiente, a escolha dos objetivos, o desenvolvimento de estratégias, a aplicação e controle terão características próprias da organização que está sendo estudada. Porém, apesar disso, as etapas de desenvolvimento do planejamento estratégico são as mesmas, independentes da organização.

De acordo com Tavares (1991), o processo de planejamento estratégico é dividido nas seguintes etapas:

| <b>Etapa</b>                            | Ação                                                              |
|-----------------------------------------|-------------------------------------------------------------------|
| Definir a missão<br>1.                  | Detalhar a razão de ser da empresa.                               |
| Analisar o ambiente<br>2.               | Definir as oportunidades e ameaças que interferem no              |
| externo                                 | desempenho da organização.                                        |
| Analisar o ambiente<br><b>3.</b>        | Determinar as forças e fraquezas que a organização possui.        |
| interno                                 |                                                                   |
| Elaborar filosofias e<br>$\mathbf{4}$ . | Definir os valores e crenças, além das diretrizes que a           |
| políticas                               | organização seguirá.                                              |
| 5. Definir objetivo                     | Estabelecer onde a organização pretende chegar<br>a               |
|                                         | determinado período de tempo por meio da análise interna          |
|                                         | e externa.                                                        |
| 6. Selecionar estratégias               | Escolher a melhor estratégia para alcançar os objetivos,          |
|                                         | considerado fatores como custo e tempo.                           |
| Formular metas e<br>7.                  | Criar<br>ações<br>táticas<br>setoriais<br>partir<br>do<br>ou<br>a |
| ações setoriais                         | desmembramento da estratégia, transformando objetivos             |
|                                         | em metas.                                                         |
| 8. Elaborar orçamento                   | Direcionar valores financeiros necessários para alcançar as       |
|                                         | metas estabelecidas, considerando a viabilidade para o            |
|                                         | alcance dos objetivos.                                            |
| Definir os parâmetros<br>9.             | Avaliar a eficácia da estratégia por meio de indicadores de       |
| de avaliação                            | desempenho.                                                       |
| 10. Formular um sistema                 | Delegar as funções definindo responsabilidades a cada             |
| para gerenciar                          | envolvido no processo de implantação do planejamento.             |
| responsabilidades                       |                                                                   |
| 11. Implantar                           | Colocar em pratica as ações planejadas para alcançar os           |
|                                         | objetivos da organização.                                         |

**Quadro 1 –** Etapas do Planejamento Estratégico Segundo Tavares (1991).

**Fonte:** Adaptado de Tavares (1991).

## **2.2.2 Abordagem Segundo Certo e Peter (1993)**

De acordo com Certo e Peter (1993), o processo de planejamento estratégico é dividido em três etapas, a de planejamento que é subdividida em análise do ambiente, estabelecimento da matriz organizacional e formulação da estratégia, a etapa de implementação, e, por fim, a etapa de controle. A figura abaixo ilustra esse processo:

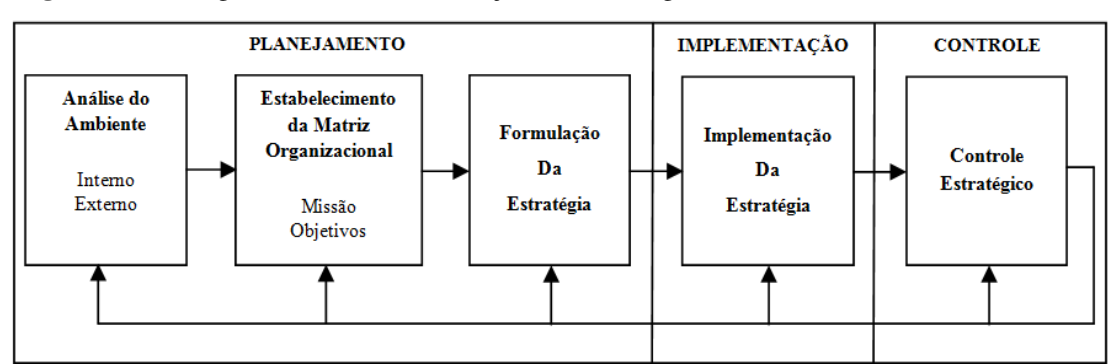

**Figura 1 -** Abordagem do Processo de Planejamento Estratégico sob a Ótica de Certo e Peter (1993).

**Fonte:** Certo; Peter (1993: p. 14)

A princípio, na etapa de planejamento, a primeira fase é caracterizada pela análise do ambiente interno e externo a organização, para ter o conhecimento das situações as quais a organização está exposta, possibilitando enxergar as oportunidades e conhecer os riscos para tomar decisões. Com os resultados obtidos na primeira fase do planejamento, deve ser feita uma reflexão, para estabelecer a razão de existir da organização, ou seja, sua missão. Além da missão, nessa fase também se define a meta para qual a organização está direcionada, que são seus objetivos. Esses dois conceitos, missão e objetivos, estão sempre ligados, e devem está em consonância. Na última fase do planejamento são novamente considerados os dados obtidos na fase de análise do ambiente, para, a partir deles, determinar os pontos fortes e fracos, as oportunidades e ameaças que irão compor a formulação da estratégia. Depois de formulada, ocorre à implementação da estratégia. O controle é feito em todas as fases do processo de elaboração do planejamento estratégico para garantir a eficácia do processo em todas as etapas.

## 2.2.3 Abordagem Segundo Oliveira (2007)

O modelo de formulação do processo de planejamento estratégico desenvolvido por OLIVEIRA (2007) é composto por várias etapas, e bastante utilizado pelas organizações, suas etapas são descritas a seguir:

- A visão da empresa é uma espécie de declaração dos rumos, da direção que a empresa pretende tomar.
- As oportunidades são as variáveis externas, não controláveis, mas que, podem oferecer condições favoráveis a empresa.
- As ameaças são também variáveis externas a organização, não controláveis, que podem enfraquecer a posição da empresa.
- Os concorrentes são ameaças que podem ser controladas a partir da análise de informações sobre sua atuação passada e presente, para elaboração da estratégia.
- Os pontos fortes, fracos e neutros são variáveis internas e controláveis, porém os pontos fortes são as características favoráveis a empresa enquanto os pontos fracos geram condições desfavoráveis a empresa.
- A missão define a razão de ser da empresa.
- Os propósitos são os compromissos que a empresa impõe a si mesma no cumprimento de sua missão.
- Os cenários são situações futuras que podem ser enfrentadas pela organização. A elaboração de cenários estratégicos que geram informações e visões sobre o futuro garante um rumo mais seguro à organização.
- A postura estratégica consiste na escolha racional de uma das alternativas de caminho e ação para garantir o cumprimento da missão definida pela organização.
- As macroestratégias são grandes ações e caminhos que a empresa vai adotar, com a finalidade de atuar nos propósitos, atuais e futuros definidos dentro da missão, tendo como base sua postura estratégica.
- Os objetivos são o alvo que se deseja alcançar dentro de um prazo pré estabelecido.
- As metas são a quantificação dos objetivos.
- As estratégias são as ações desenvolvidas para alcançar, de maneira diferenciada, as metas, os desafios e os objetivos estabelecidos.

## **2.3 Ferramenta para Formulação da Estratégia**

## 2.3.1 Matriz *SWOT*

Daychouw (2007) afirma que a análise *SWOT* é uma ferramenta de grande valia utilizada para analisar cenários ou ambientes, facilitando a elaboração do planejamento estratégico de uma organização. Essa ferramenta é bastante utilizada pelas organizações como apoio ao planejamento estratégico, por analisar em conjunto os ambientes organizacionais. O termo *SWOT* advém das palavras *strengths* (forças), *weaknesses* (fraquezas), *opportunities* (oportunidades) e *threats* (ameaças), é por meio dessas quatro variáveis que a competitividade da organização é estudada por essa ferramenta.

O modelo da matriz *SWOT* utilizada para fazer a análise do ambiente é mostrada na Figura 2:

| (organização)<br><b>INTERN</b> | Forças        | <b>Fraquezas</b> |
|--------------------------------|---------------|------------------|
| (ambiente)<br>EXTERN           | Oportunidades | Ameaças          |

**Figura 2 -** Matriz SWOT

**Fonte:** Autoria Própria.

A partir da análise *SWOT* do ambiente no qual a empresa está inserida é possível ter uma visão clara das forças e fraquezas relativas ao ambiente interno a organização e das oportunidades e ameaças que estão relacionadas ao ambiente externo a organização, a partir dessa análise os gestores podem definir estratégias para obter vantagens competitivas facilitando sua atuação no mercado.

Segundo Born (2009), os pontos fortes e fracos são as variáveis que podem ser controladas pelos dirigentes da organização, uma vez que eles resultam das estratégias de atuação definidas pela própria gestão; e as oportunidades e ameaças são variáveis que estão fora do controle organizacional, mas que a partir do momento que são conhecidas pode-se aproveitar as oportunidades da melhor maneira possível e, assim, evitar ou controlar as ameaças. Portanto, a análise do ambiente organizacional pode garantir subsídios para a organização obter vantagens das suas forças e oportunidades e se proteger das suas fraquezas e ameaças.

# **2.4 Gestão da Informação**

As informações são de suma importância para qualquer organização, devendo ser consideradas como ativos dentro da empresa. A diferença entre as informações e os demais ativos dentro de uma organização é que as informações são difíceis de administrar e determinar seu valor.

Gerenciar as informações dentro das empresas tornou-se algo imprescindível no cenário atual. Quanto mais rapidamente as empresas buscam inovação e conseguem controlar seus ativos principais, maior será a possibilidade de se manterem no mercado. De acordo com Albertin e Moura (2007), a evolução da incorporação dos recursos de Tecnologia da Informação pelas organizações tornou os processos mais simples, aumentando a eficácia e inovação dos processos, facilitando a percepção de oportunidades de negócios, além de integrar globalmente organizações, clientes e fornecedores, proporcionando aumento de produtividade e competitividade numa esfera global.

A informação descontrolada provoca confusão e prejudica os processos dentro das organizações; assim, como afirmam Gordon e Gordon (2011), no nível organizacional, devido à quantidade e a complexidade das informações que estão sendo processadas, e sua importância para o andamento da organização, é necessário que haja um controle cuidadoso, além de um processamento sistemático por meio de análises refinadas. Ele completa afirmando que é necessário que se aumente o rigor da gestão das informações, para isso devese fazer uso de sistemas mais complexos e formais, computadorizados, para que seja possível coletar, organizar, recuperar e comunicar a informação.

### **2.5 Sistemas de Informação**

Para compreender os sistemas de informação, é necessário, a princípio, saber o que é dado, o que é informação e o que é conhecimento.

Os dados, como afirmam Gordon e Gordon (2011), são eventos, observações ou medidas brutas que não estão em um contexto ou não estão organizadas, são fatos soltos, que podem representar algo que ocorreu, mas não permitem um entendimento do fato ou da situação como um todo, não fornece interpretação. A partir do momento que esses dados são processados passam a se chamar de informação.

De acordo com Stair e Reynolds (2012), a informação é um conjunto de dados processados, que possuem valor adicional, e não somente o valor individual de cada dado. Portanto a informação é um conjunto de dados que sofreu alguma alteração e passou a ser algo significativo na tomada de decisão. Para relacionar os dados e chegar a uma informação, é necessário que exista o conhecimento.

Ainda segundo Stair e Reynolds (2012, p. 5), "conhecimento é a consciência e a compreensão de um conjunto de informações e os modos como essas informações podem ser úteis para apoiar uma tarefa específica ou para chegar a uma decisão". Assim, o conhecimento é resultado da interpretação das informações e de sua utilização para resolver problemas ou tomar decisões.

Os conceitos de dado, informação e conhecimento são de grande valia quando se trata de sistemas de informação, já que servem de insumos para este.

Intuitivamente, quando se fala em sistemas, as primeiras palavras que surgem em mente são informática e computador, porém, o conceito de sistema é muito mais amplo do que simplesmente sistemas informatizados, já que estes são utilizados em todas as áreas do conhecimento.

Um sistema é composto por um conjunto de elementos que se relacionam entre si com o intuito de alcançar algum objetivo. Segundo Gordon e Gordon (2011, p. 7), "um sistema de informação combina tecnologia da informação com dados, procedimentos para processar dados e pessoas que coletam e usam os dados". A partir dos sistemas de informação pode-se inserir, organizar e processar dados para transformá-los em informação e conhecimento, o que possibilitará tomar as melhores decisões e garantir o melhor futuro para a organização como um todo.

Cada organização é composta por vários níveis organizacionais, e cada um desses níveis tem suas necessidades particulares, portanto é necessário que haja vários tipos de sistemas de informação, cada um com suas características.

#### **2.6 Tipos de Sistemas de Informação**

2.6.1 Sistema de Apoio a Decisão (SAD)

Os sistemas de apoio a decisão caracterizam-se como tecnologias que auxiliam o executivo na tomada de decisão. A partir da geração de vários cenários de informação, são fornecidos subsídios para a escolha de uma boa alternativa para a decisão. O sistema de apoio a decisão é constituído por um conjunto de modelos de gestão capaz de lidar com os dados da empresa por meio de simulações, cálculos, entre outros cenários.

O SAD possibilita aos administradores a tomada de decisão mais eficaz ao responder a questões complexas que surgem dentro da organização. Segundo Gordon e Gordon (2011, p. 259), "os administradores dos escalões médios e superiores usam os SAD para chegar às decisões em ambientes ambíguos e complexos". Portanto esses sistemas computadorizados fornecem subsídios para que os gestores tomem as decisões corretas em meio a qualquer tipo de situação. Gordon e Gordon (2011), afirmam também que esses sistemas permitem aos administradores a oportunidade de analisar quantitativamente vários caminhos para a tomada de decisões.

Os sistemas de apoio a decisão possibilitam aos administradores um melhor uso do seu conhecimento para criação de novos conhecimentos, contribuindo para o bom andamento da organização, já que, com a utilização do SAD desenvolve-se uma comunicação aprimorada, o trabalho em equipe torna-se mais eficaz, as respostas a situações previstas são mais rápidas, além de uma elevação na economia de tempo e custos.

#### **2.6.2 Sistemas de Informações Executivas (EIS)**

Diferentemente dos administradores do nível médio e do baixo escalão organizacional, os executivos necessitam de informações com um maior nível de síntese.

Os sistemas de informações executivas usam intensivamente os dados do ambiente interno e externo a organização, tendo a acesso a serviços de banco de dados no mercado financeiro e empresarial disponível. Esse sistema funciona como uma ferramenta de consulta às bases de dados, possibilitando a apresentação de informações de forma simples e amigável, atendendo as necessidades dos executivos da alta administração.

De acordo com Gordon e Gordon (2011, p. 273), "os executivos usam o EIS para responder a questões especificas ou monitorar o desempenho, o que requer uma eficiência maior no exame das informações". Como esses executivos necessitam ter acesso a todas as informações da organização, elas precisam ser facilmente encontradas, tendo em vista que quando eles vão fazer qualquer tipo de análise ela precisa ser rápida e fácil. O sistema contempla informações já existentes na organização, permitindo o acompanhamento diário de resultados, tabulando dados de todas as áreas funcionais da empresa, exibindo-os de forma gráfica e simplificada facilitando a compreensão.

Segundo Stair e Reynolds (2012, p. 400), "os EIS apresentam informações estruturadas sobre aspectos da organização que os executivos consideram importantes". Ainda de acordo com Stair e Reynolds (2012), como características dos EIS, podem ser citadas: o sistema adapta-se aos executivos individualmente, são de fácil uso, oferecem orientação para o futuro, e ajudam em situações com alto grau de incerteza.

#### **2.6.3 Sistemas de Planejamento de Recursos Empresariais (ERP)**

Os sistemas de planejamento de recursos empresariais caracterizam-se como pacotes de gestão empresarial ou de sistemas integrados visando contribuir com o gerenciamento dos negócios empresariais.

Stair e Reynolds (2012, p. 19), definem o ERP como "um conjunto de programas integrados que gerencia as operações vitais do negócio para todos os múltiplos locais de operação de uma organização global". Portanto um ERP constitui uma coleção integrada de sistemas que partilham os mesmos dados, e atendem a todas as necessidades da organização. Segundo Stair e Reynolds (2012), com o uso de um sistema ERP é possível enxugar o uso de vários sistemas, em um conjunto unificado de programas, o que torna o sistema mais eficaz e com maior facilidade de uso.

Os sistemas de planejamento de recursos empresariais integram e automatizam os processos operacionais realizados por todas as funções desenvolvidas na organização, indo desde o controle da produção até o controle de recursos humanos. Algumas das vantagens do uso do ERP são as integrações de operações, ganhos de eficiência, aumento de controle e acesso a informações de qualidade sobre a operação do negócio.

#### **2.6.4 Sistemas de Inteligência Artificial (IA)**

De acordo com Stair e Reynolds (2012, p. 417), "os sistemas de inteligência artificial incluem pessoas, procedimentos, hardwares, softwares, dados e conhecimento necessários para desenvolver sistemas computacionais e máquinas que demonstram características de inteligência".

Os sistemas computacionais desenvolvidos pela IA possuem características semelhantes à inteligência humana, o objetivo é desenvolver máquinas com comportamento inteligente que realizem atividades elaboradas por pessoas, usando recursos da ciência da computação e seus respectivos recursos inteligentes.

O desenvolvimento de sistemas de inteligência artificial não tem como objetivo substituir a tomada de decisões humana, mas sim redirecioná-la para resolver problemas bem definidos. A tecnologia de IA não só facilita o diálogo entre o sistema e seus usuários, mas também pode ser empregada em todos os tipos de sistemas de informação executivos. Algumas características importantes do comportamento inteligente são a capacidade de lidar com situações complexas, a reação rápida e correta a uma nova situação, e a interpretação de manipulação de símbolos.

# **2.7 Comentários**

Esse capítulo apresentou as definições de planejamento estratégico, matriz *SWOT*, gestão da informação, sistemas de informação e tipos de sistemas de informação servindo de embasamento para realização do trabalho. No próximo capítulo serão apresentadas as análises e resultados do trabalho.

# **3 ANÁLISE E RESULTADOS**

#### **3.1 Descrição da Empresa**

A Thermical Engenharia está no mercado desde abril de 2013, localizada na cidade de Sertânia–PE. A empresa presta serviço de Instalação, Manutenção Preventiva (higienização) e Manutenção Corretiva (reparo e troca de peças) em condicionadores de ar. Hoje é a maior e mais antiga empresa da cidade nesse ramo. Oferece os serviços tanto em Sertânia quanto em algumas cidades circunvizinhas.

Foi definido o organograma hierárquico da empresa com base nas funções existentes. A empresa é composta pelo gerente administrativo que dirige a empresa, e é o sócio majoritário, um auxiliar administrativo, que atua no agendamento de serviços e nas vendas, um técnico em refrigeração, que também é sócio da empresa, um auxiliar técnico e um mecânico, são eles que realizam os serviços de instalação e manutenção. O organograma é mostrado na Figura 3.

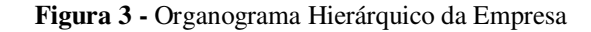

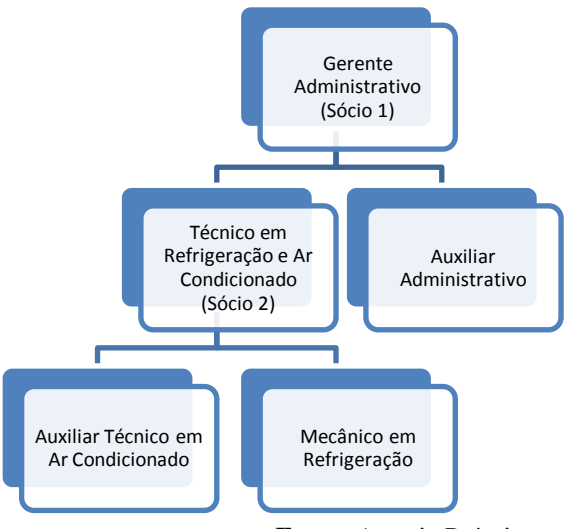

**Fonte:** Autoria Própria

## **3.2 Processo Produtivo**

O processo produtivo é iniciado com o contato que o cliente faz com a empresa, podendo ser por telefone ou por meio de visita *in loco*. A partir daí, o cliente define o serviço que deseja, instalação, manutenção preventiva ou manutenção corretiva, é fornecido o orçamento pela empresa, após a aprovação do orçamento é feito o cadastro do cliente, caso ele

ainda não faça parte do banco de dados da empresa, e o serviço é agendado, se a equipe técnica estiver disponível no momento do contato entre o cliente e a empresa, o serviço é realizado de imediato, se não, é agendado para a data mais próxima, após a realização do serviço é enviada a nota com o valor final do serviço para posterior pagamento. Para melhor compreensão do processo produtivo, foram elaborados, a partir de observações feitas durante as visitas, os fluxogramas de cada serviço prestado pela empresa.

A Figura 4 apresenta as etapas para realização do serviço de instalação de condicionadores de ar.

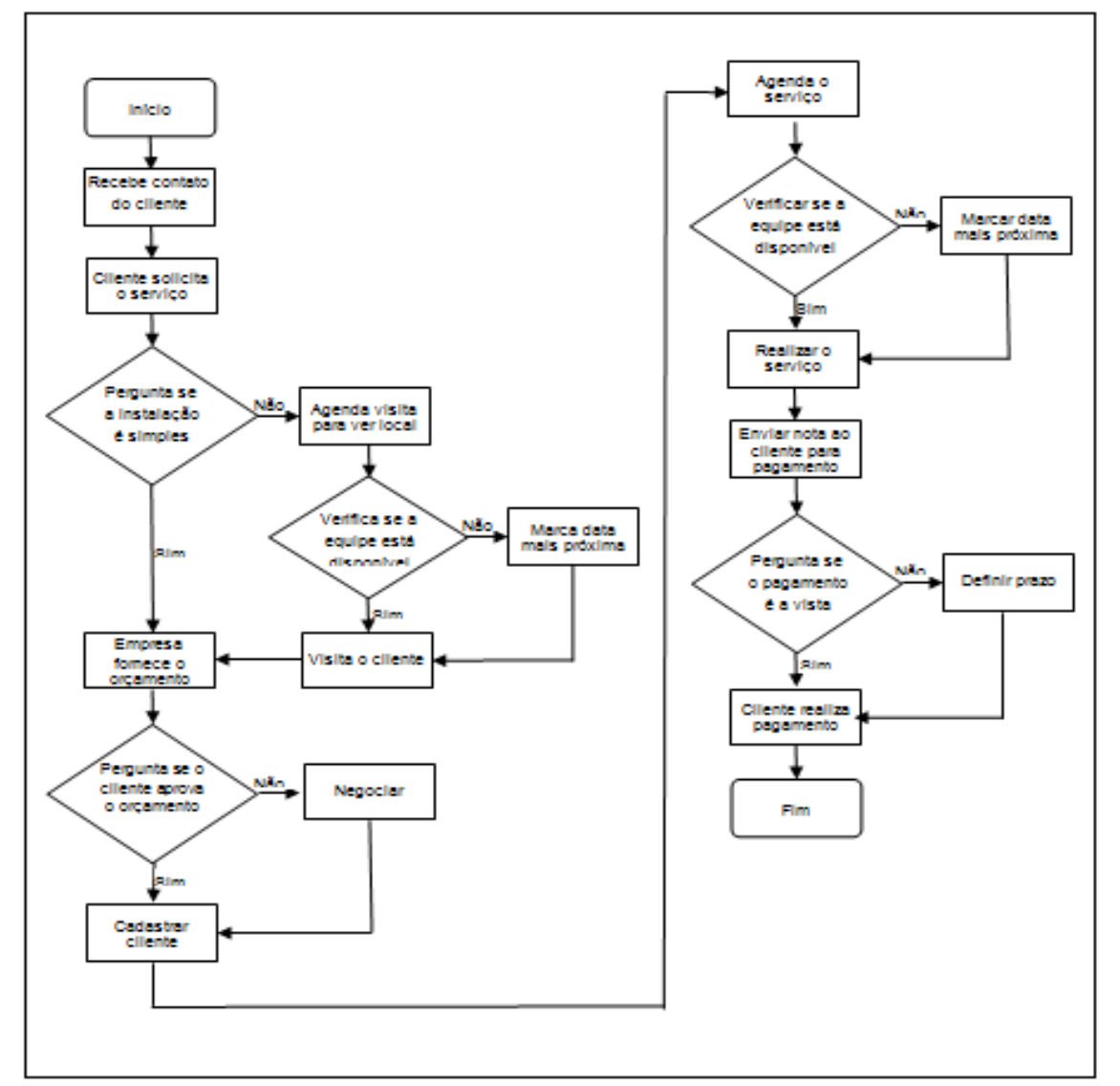

**Figura 4 -** Fluxograma Instalação.

**Fonte:** Autoria Própria.

Na Figura 5 observa-se a sequência para realização do serviço de manutenção preventiva em condicionadores de ar.

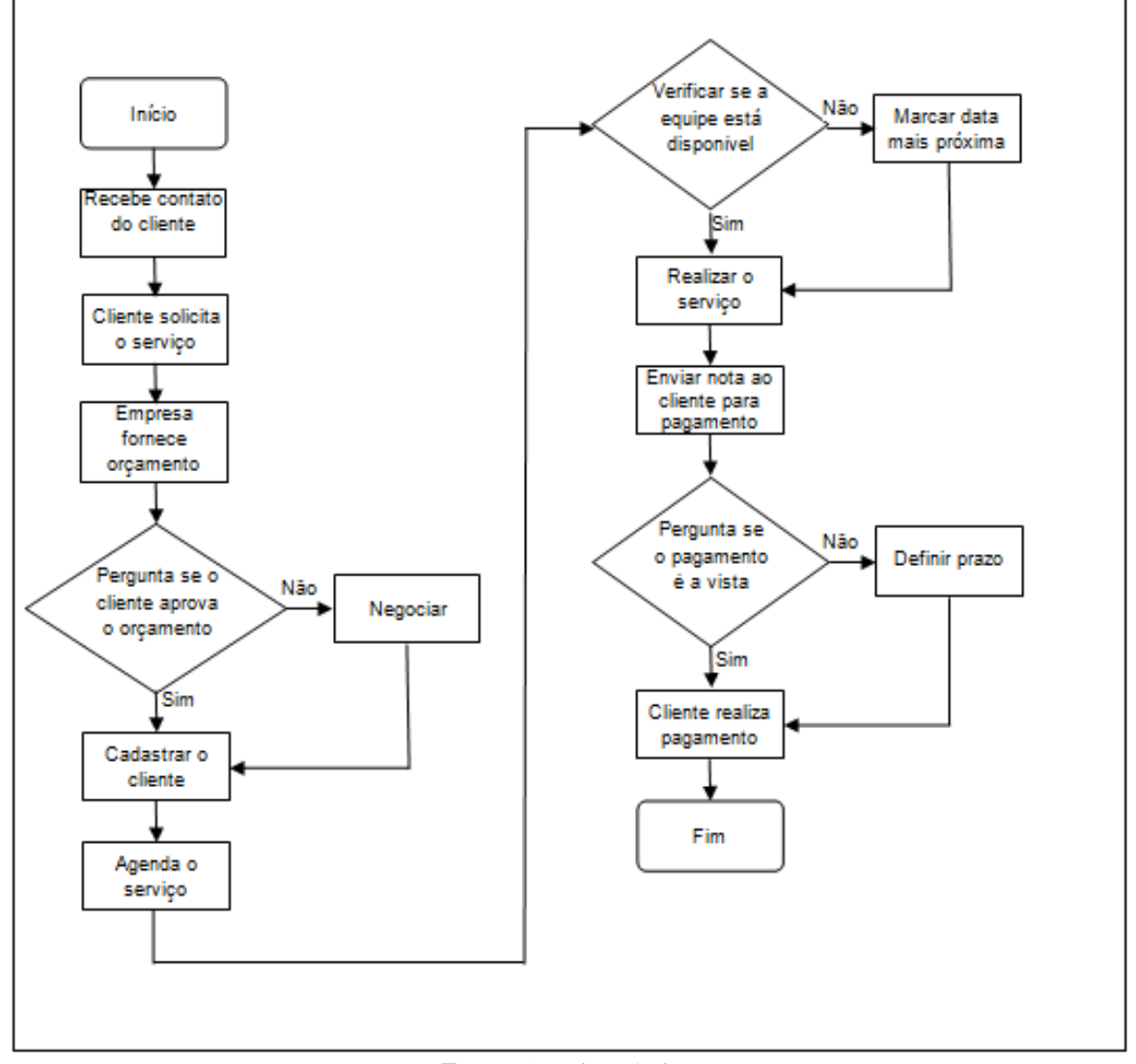

**Figura 5 -** Fluxograma de Manutenção Preventiva.

**Fonte:** Autoria Própria.

A Figura 6 apresenta as etapas para realização do serviço de manutenção corretiva em condicionadores de ar.

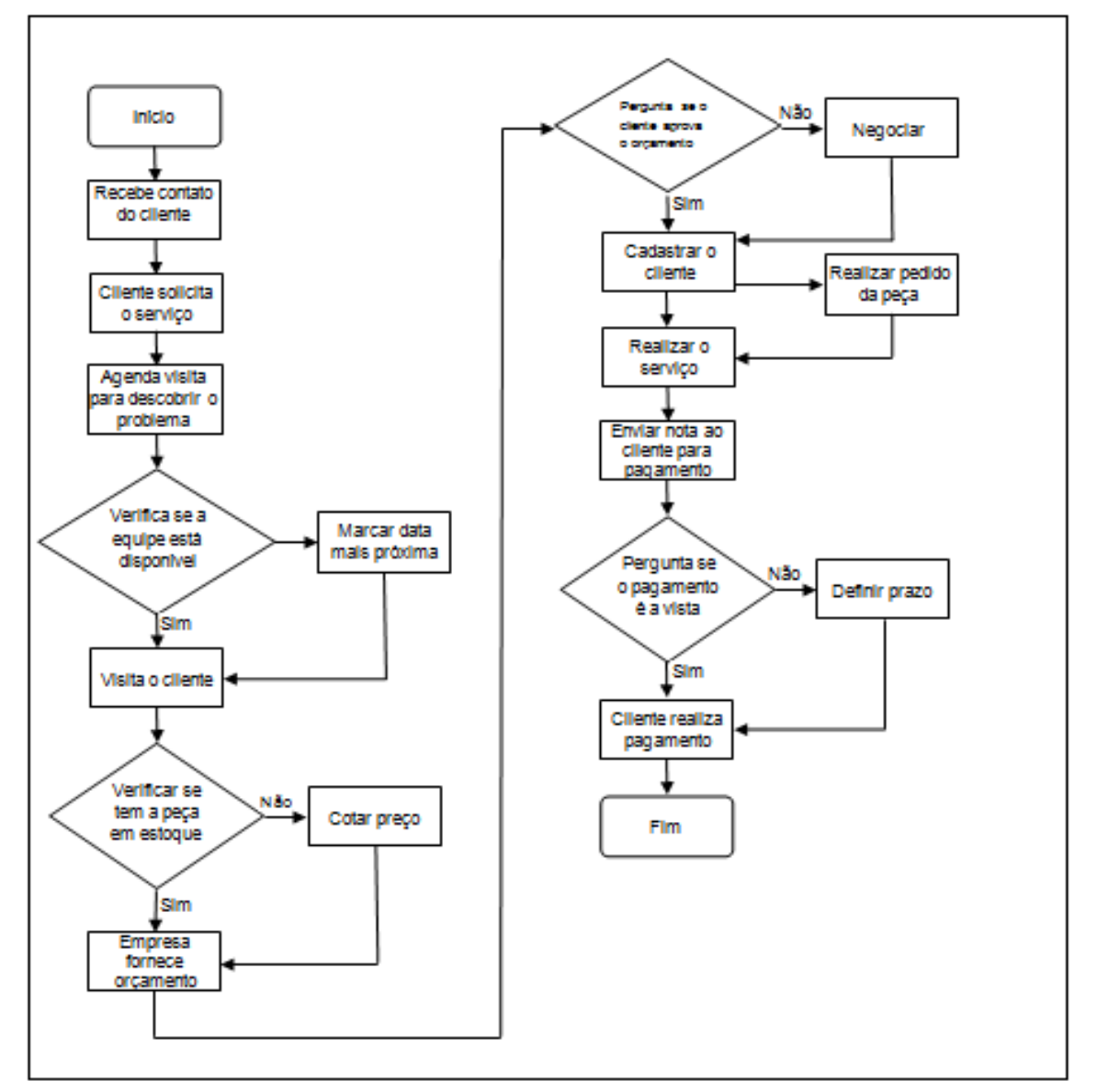

**Figura 6 -** Fluxograma de Manutenção Corretiva.

**Fonte:** Autoria Própria.

#### **3.3 Formulação do Planejamento Estratégico da Empresa**

3.3.1 Definição da Missão, Visão e Valores

Durante as visitas à empresa, e a partir das reuniões com os gestores, foi possível definir a missão, a visão e os valores da empresa:

- **Missão:** Proporcionar conforto térmico aos seus clientes, procurando manter a qualidade e eficácia nos serviços, por meio do acompanhamento constante das inovações do ramo de climatização de ambientes.
- **Visão:** Ser reconhecida pela excelência no seu desempenho na prestação do serviço e tornar-se a maior empresa de refrigeração da região até 2021.
- **Valores:** Ética, inovação, profissionalismo, compromisso com a qualidade, satisfação do cliente e respeito ao meio ambiente.

# 3.3.2 Análise *SWOT*

Um dos fatores mais importantes no desenvolvimento do planejamento estratégico é a análise dos pontos fortes, fracos, oportunidades e ameaças que a empresa possui, essa análise fornece subsídios relevantes para definir os rumos que a empresa pode ou deve seguir, tanto no curto quanto no longo prazo. A partir das análises feitas na empresa foi possível elaborar sua matriz *SWOT*, os resultados são apresentados no Quadro 2.

|                                | <b>Forças</b>                        | <b>Fraquezas</b>                   |
|--------------------------------|--------------------------------------|------------------------------------|
|                                | Qualidade do serviço<br>$\bullet$    | Mau gerenciamento das<br>$\bullet$ |
|                                | Boa imagem<br>$\bullet$              | informações                        |
|                                | Liderança de mercado<br>$\bullet$    | • Controle financeiro falho        |
| (organização)<br><b>NTERNA</b> | Equipamentos modernos                | • Falta de formação dos            |
|                                | Profissional capacitado<br>$\bullet$ | auxiliares técnicos                |
|                                | (técnico em refrigeração)            | • Escassez de capital de giro      |
|                                | Muita propaganda (site,<br>$\bullet$ | $\bullet$ Custos mais altos que os |
|                                | redes sociais).                      | dos concorrentes.                  |
|                                |                                      |                                    |

**Quadro 2 -** Matriz *SOWT Thermical Engenharia*

|                       | <b>Oportunidades</b>                   | Ameaças                                |
|-----------------------|----------------------------------------|----------------------------------------|
|                       | Capacitação de pessoal<br>$\bullet$    | Aumento da concorrência<br>$\bullet$   |
|                       | Novos clientes<br>$\bullet$            | Alta de preços de insumos<br>$\bullet$ |
| (ambiente)<br>EXTERN4 | Absorção de novas<br>$\bullet$         | Variação do dólar.<br>$\bullet$        |
|                       | tecnologias                            |                                        |
|                       | Abertura para expansão da<br>$\bullet$ |                                        |
|                       | marca.                                 |                                        |
|                       |                                        |                                        |

**Fonte:** Autoria Própria

Com relação aos pontos fortes, a empresa encontra-se bem localizada no mercado local, tendo em vista a qualidade oferecida na prestação dos serviços, a partir disso a empresa conseguiu erguer uma boa imagem frente os clientes, é líder no mercado, pois é a primeira empresa da cidade nesse ramo e a maior, foram citados como pontos fortes também o uso de equipamentos modernos, a empresa busca inovar a cada dia para melhor atender seus clientes, além de ser a única empresa da cidade a contar com profissional técnico capacitado, o mesmo possui formação em Técnico em Refrigeração, a empresa ainda investe bastante em propaganda, para levar sua marca a um público consumidor cada vez maior.

Como pontos fracos foram citados o mau gerenciamento das informações, controle financeiro falho, falta de mão de obra qualificada, já que é raro encontrar profissionais que tenham feito algum curso na área, a falta de capital de giro influencia negativamente na posição da empresa, além dos custos dos serviços prestados serem mais elevados que o dos concorrentes, esse custo mais elevado é fruto de todas as tributações fiscais para manter a empresa em funcionamento, tendo em vista que a mesma segue a risca todas as exigências legais.

A partir do que foi citado, as oportunidades da empresa são a possibilidade de qualificação de pessoal, tendo em vista a grande quantidade de cursos profissionalizantes que vem sendo oferecidos, a possibilidade de abertura de mercado, já que hoje em dia as pessoas estão prezando mais pela qualidade, o surgimento de equipamentos que facilitem a realização do serviço, além da possibilidade da empresa expandir seus serviços para outras cidades.

Como ameaças foram apontadas a possibilidade de abertura de novas empresas do ramo, aumentando assim a concorrência, a alta de preços de insumos também afeta a prestação dos serviços da empresa, assim como a variação do dólar, já que muitos dos insumos utilizados sofrem diretamente com essa variação, o que implica na variação dos valores cobrados aos clientes na prestação do serviço.

#### 3.3.3. Definição dos Objetivos da Empresa

De acordo com o que foi estabelecido em conjunto com a empresa, os objetivos da mesma, estão relacionados a um controle efetivo de suas atividades, para garantir a oportunidade de expansão, sendo eles:

- Controlar melhor suas informações;
- Controlar melhor seus custos e lucros;
- Aumentar a lucratividade;
- Atender novos mercados, ou seja, conquistar novos clientes;

## 3.3.4 Definição da Estratégia

Depois da formulação do planejamento estratégico, da definição da missão, visão e análise *SWOT*, e com base no que foi relatado pelos colaboradores, que alegaram não haver na empresa um controle efetivo das informações, onde enfatizaram ainda que o controle de clientes, fornecedores e produtos é feito em planilhas no Excel, e devido a quantidade de informações distribuídas em várias planilhas torna-se complicada essa forma de controle, a estratégia para alcançar a melhoria dentro dos processos organizacionais é a proposta de modernização do controle das informações a partir do uso de um sistema de gerenciamento automatizado, para obter um controle efetivo das informações dentro da organização, otimizando os processos e garantindo melhorias para a empresa como um todo.

## **3.4 Análise dos Resultados dos Questionários Aplicados**

Para tomar conhecimento da situação real da empresa em relação à atual forma de controle das informações e das necessidades que sentiam, foi aplicado o questionário apresentado no Quadro 3.

| Questionário |                                                                                      |  |  |  |  |  |  |  |
|--------------|--------------------------------------------------------------------------------------|--|--|--|--|--|--|--|
|              | 1. O uso de planilhas do Excel facilita o controle financeiro da empresa?            |  |  |  |  |  |  |  |
|              | $\text{Sim}(\ )$ Não () Por que?                                                     |  |  |  |  |  |  |  |
|              | 2. Existem dificuldades para usar tantas planilhas?                                  |  |  |  |  |  |  |  |
|              | Sim () Não () Se sim, cite alguma.                                                   |  |  |  |  |  |  |  |
|              | 3. Você considera completas para suas necessidades essas planilhas?                  |  |  |  |  |  |  |  |
|              | Se não, quais funções a mais você gostaria?<br>$Sim( )$ Não()                        |  |  |  |  |  |  |  |
|              | 4. O uso dessas planilhas permite um controle efetivo dos custos/lucros da empresa?  |  |  |  |  |  |  |  |
|              | Sim () Não () Se não, o que falta?                                                   |  |  |  |  |  |  |  |
|              | 5. Você concorda que seria melhor o uso de um software ao invés de várias planilhas? |  |  |  |  |  |  |  |
|              | $Sim( )$ Não()                                                                       |  |  |  |  |  |  |  |
| 6.           | Você conhece ou já usou algum software de controle e acompanhamento?                 |  |  |  |  |  |  |  |
|              | Se sim, qual foi?<br>$Sim( )$ Não()                                                  |  |  |  |  |  |  |  |

**Quadro 3 -** Questionário Aplicado para Conhecimento da Situação atual de Controle Adotada pela Empresa.

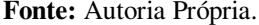

Após a aplicação dos questionários, foram contabilizadas as respostas e obtiveram-se os seguintes resultados:

Quando foi perguntado se o uso de planilhas do Excel facilita o controle financeiro da Empresa, e se existem dificuldades para usar tantas planilhas, 100% (3 de 3) dos colaboradores responderam que, o uso das planilhas facilitam o controle financeiro da empresa, porém sentem dificuldades para usá-las devido a quantidade de planilhas e a quantidade de informações contidas nelas.

Perguntou-se ainda se os colaboradores consideram as planilhas usadas completas para as necessidades da organização, 100% (3 de 3) dos colaboradores responderam que não consideram completas essas planilhas. Afirmaram que há necessidade de um controle de estoque, que as planilhas não oferecem, além de um controle financeiro mais eficiente, como também de clientes e fornecedores.

Quando foi perguntado se os colaboradores achariam melhor o uso de um software ao invés de várias planilhas, 100% (3 de 3), concordaram que o uso de um software seria sim melhor que o uso de várias planilhas, e disseram ainda que com tal ferramenta poderia se concentrar todas as informações em um só lugar facilitando o acesso a todas elas.

Por último foi perguntado se eles conhecem ou já usaram algum software de controle e acompanhamento, 100% (3 de 3) dos colaboradores responderam que já usaram algum software de controle e acompanhamento, o GDOOR, porém, afirmaram que não tiveram treinamento e por isso deixaram de usar.

Após a análise dos dados obtidos, e, levando-se em consideração as necessidades da empresa, chegou-se a conclusão de que, a melhor solução para a mesma é adquirir um software que atenda todas as suas necessidades. Pensando nisso foi realizada a busca de dois softwares de controle e acompanhamento para serem instalados e testados juntamente com o sistema que a empresa já possui. Em seguida foi feita uma análise comparativa entre os três softwares escolhidos. A seguir são apresentados os sistemas.

# **3.5 Descrição dos Sistemas Gerenciais Analisados**

A partir das necessidades apontadas pela empresa, foi feita a análise comparativa entre três softwares diferentes, o Sis Serv (2017), o Pratic SIC (2017) e o G5 (2017), foi feito o download dos dois primeiros e o último foi comprado pela empresa há algum tempo, porém, até então, não havia sido utilizado devido à falta de treinamento.

3.5.1 SisServ (2017)

.

O SisServ é um sistema gratuito desenvolvido para atender empresas prestadoras de serviço. Na Figura 7, é apresentada a tela inicial do sistema, mostrando sua interface.

**Figura 7 -** Tela Inicial do SisServ (2017).

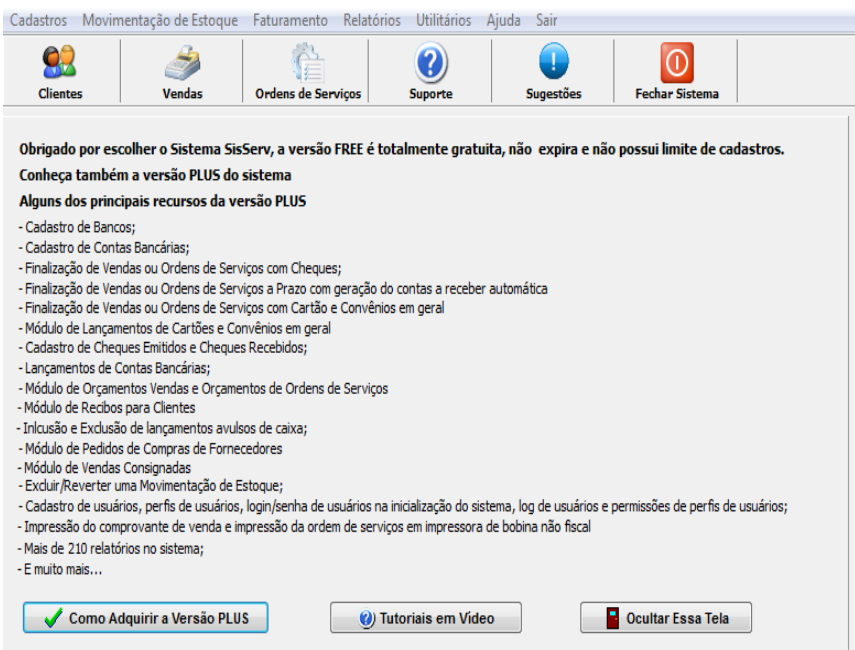

**Fonte:** SisServ Free-Versão:5.0.0-01022017.

O sistema gerencial SisServ oferece diversas funções, entre elas cadastro de clientes, a tela de cadastro de clientes é apresentada na Figura 8.

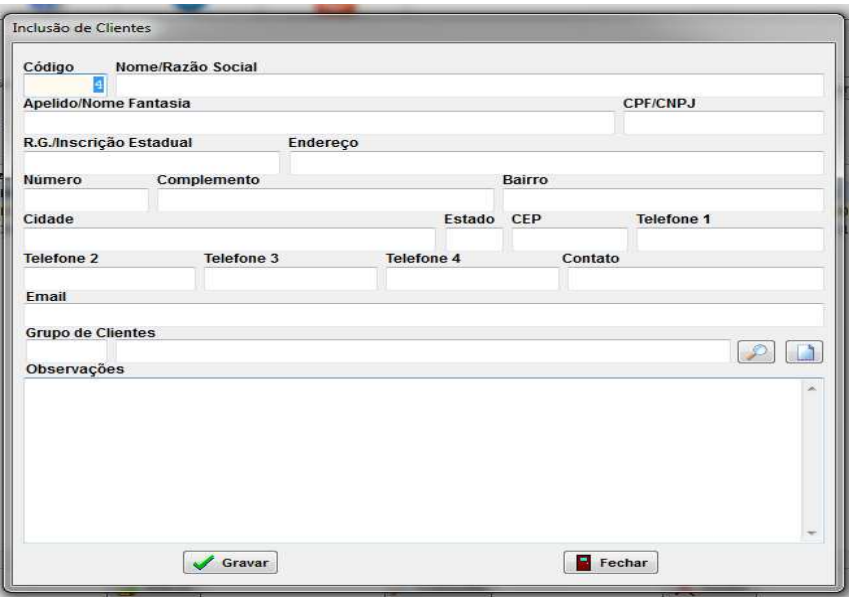

**Figura 8 -** Tela de Cadastro de Clientes.

**Fonte:** SisServ Free-Versão:5.0.0-01022017.

O sistema oferece ainda as funções de cadastro de fornecedores, cadastro de serviços e

cadastro de produtos. Na Figura 9 é apresentada a tela referente a cadastro de produtos.

**Figura 9 -** Tela de Cadastro de Produtos.

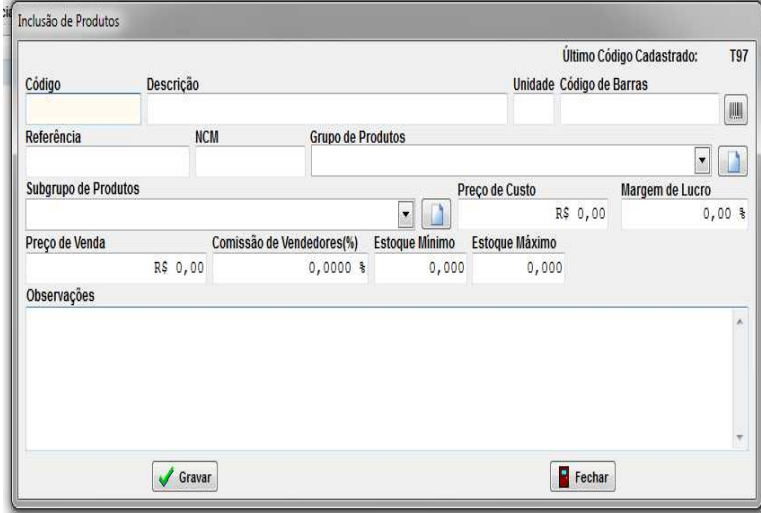

**Fonte:** SisServ Free-Versão:5.0.0-01022017.

Além das funções já citadas, o SisServ, conta também com controle e gerenciamento de ordens de serviço, controle de caixa, entrada e saída no estoque, contas a pagar, contas a receber, backup, entre outras.

#### 3.5.2 Pratic SIC (2017)

O Pratic SIC é um sistema desenvolvido para atender a pequenas e médias empresas do setor comercial, é gratuito apenas para teste. Na Figura 10 é apresentada a tela inicial do sistema.

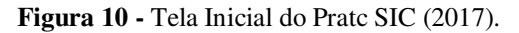

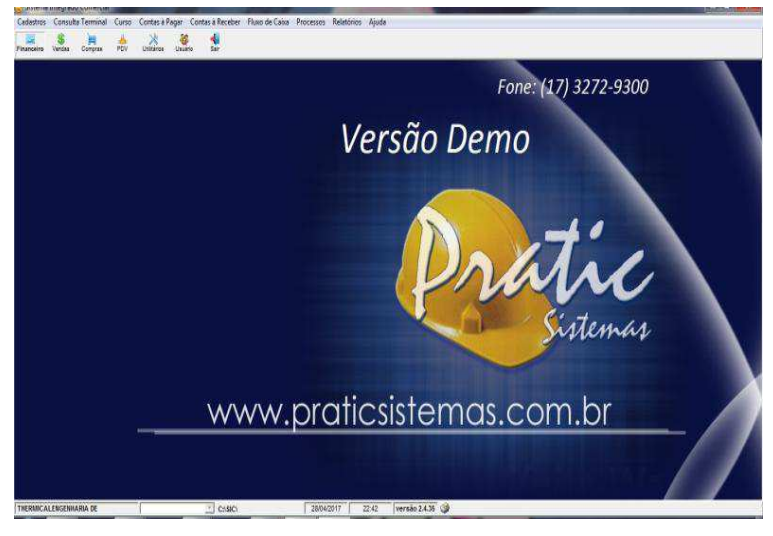

**Fonte:** Pratic Sistemas – Versão Demo.

O sistema oferece diversas funções ao usuário, entre elas fluxo de caixa, controle de estoques, notas de entradas, controle de clientes e cadastro de produtos. A Figura 11 apresenta a tela de cadastro de produtos.

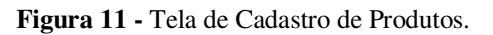

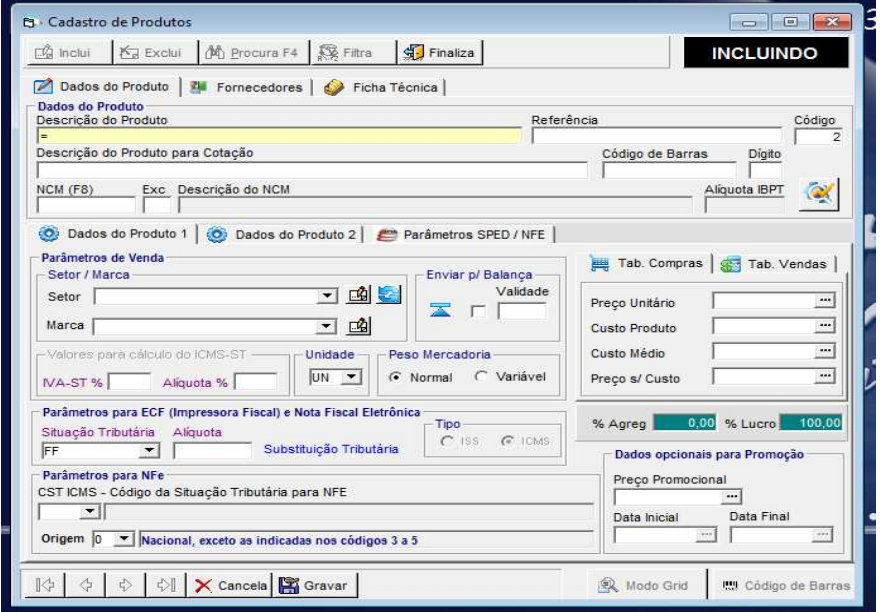

**Fonte:** Pratic Sistemas – Versão Demo.

Outras funções encontradas no sistema são controle de fornecedores com contas a pagar, emissão de duplicatas, emissão de carnês, gerador de etiquetas, relatórios e contas à pagar. Na Figura 12 é mostrada a tela de contas à pagar.

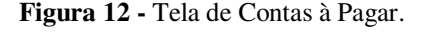

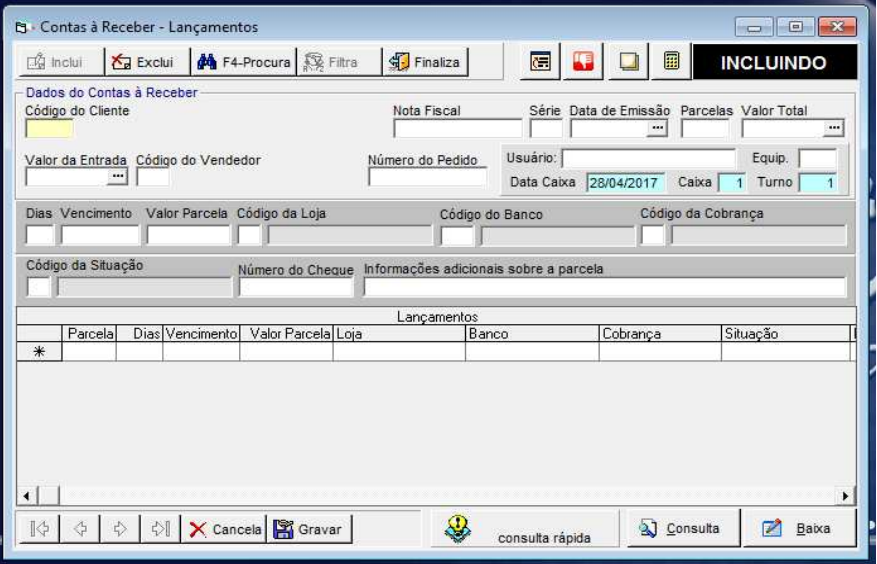

**Fonte:** Pratic Sistemas – Versão Demo.

# 3.5.3 Sistema Gerencial G5 (2017)

O sistema gerencial G5 para micro e pequenas empresas com a marca DigiSat Tecnologia, busca atender a três conceitos: Tecnologia, Produtividade e Facilidade de Uso.

Na Figura 13 é mostrada a tela inicial do sistema.

**Figura 13 -** Tela Inicial do G5 (2017).

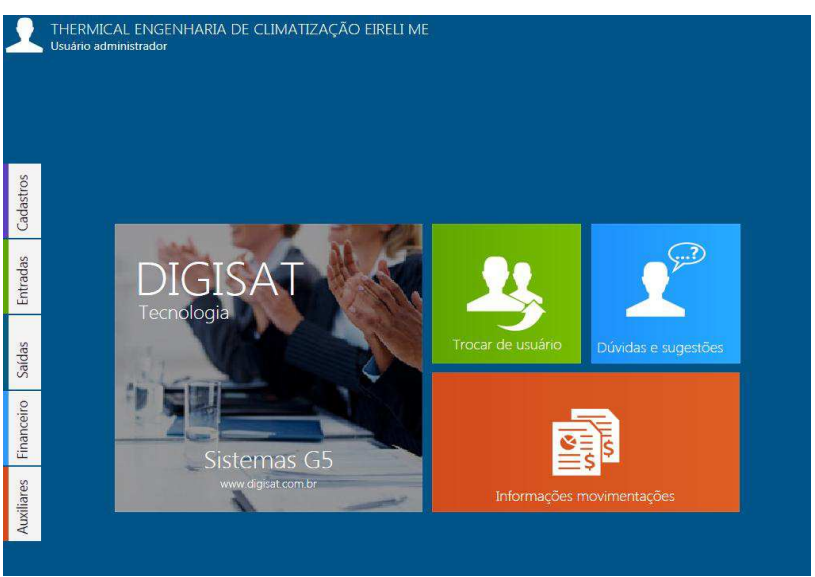

**Fonte:** Sistema Digisat G5.

O sistema oferece as funções de cadastro unificado de pessoas: fornecedores, clientes, cadastro de grade com código de barras, cadastro de tributações por tipo de destinatário, relatórios pré-definidos.

A Figura 14 mostra a tela do sistema que corresponde a função de cadastro de fornecedores.

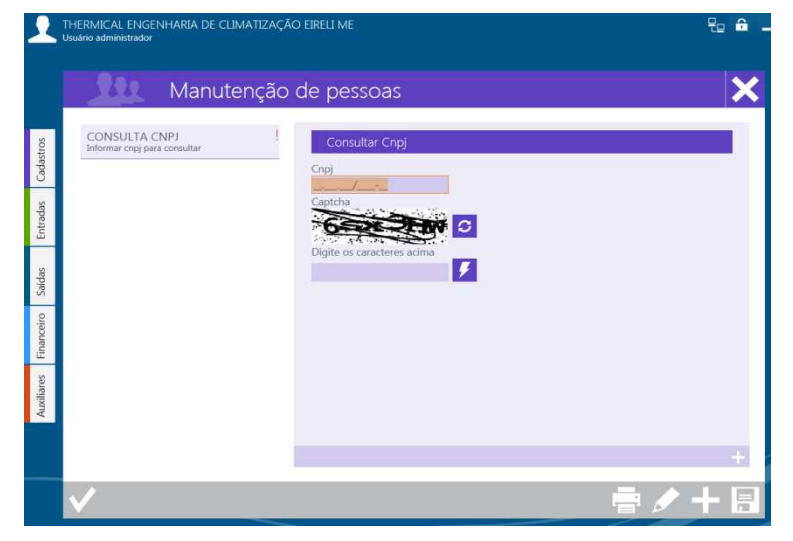

**Figura 14 -** Tela de Cadastro de Fornecedores.

**Fonte:** Sistema Digisat G5.

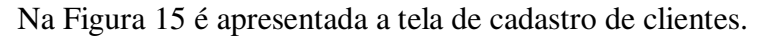

**Figura 15 -** Tela de Cadastro de Clientes.

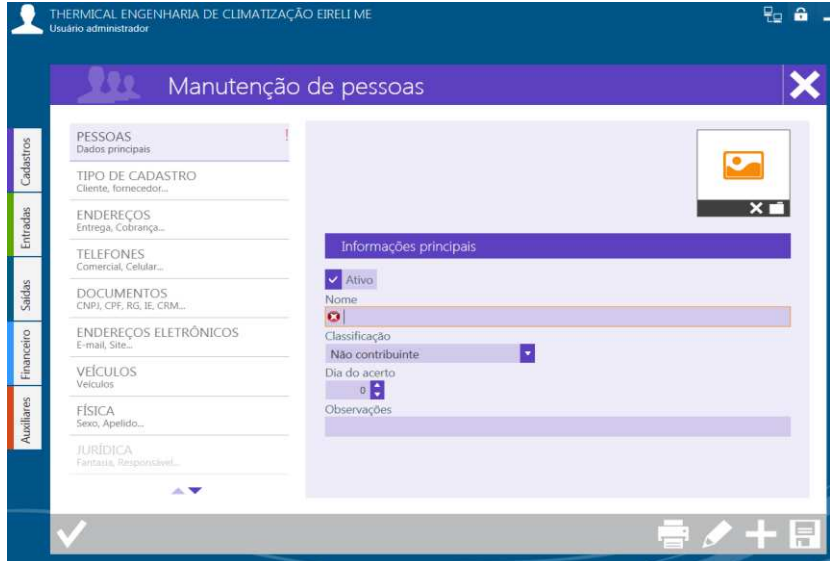

**Fonte:** Sistema Digisat G5.

A Figura 16 apresenta a tela correspondente à função de emissão de nota fiscal eletrônica de produtos.

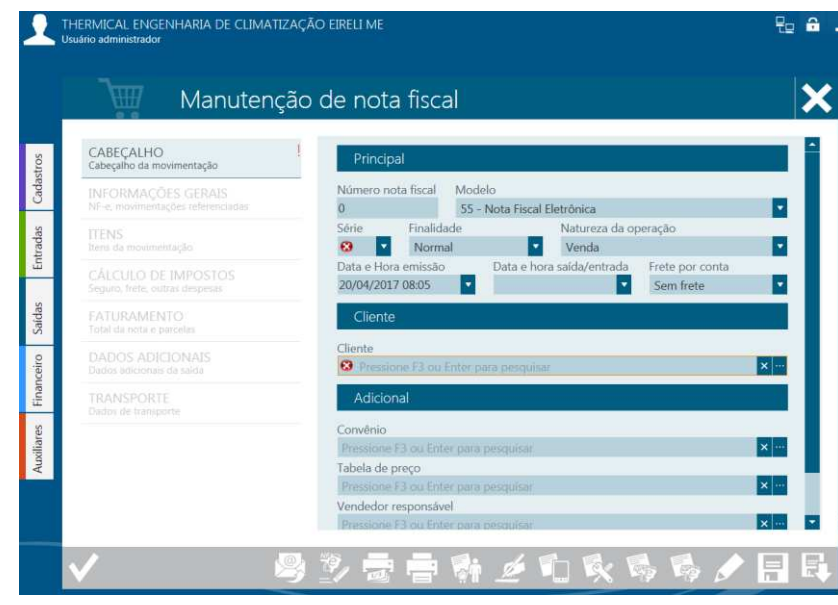

**Figura 16 -** Tela de Nota Fiscal de Produtos.

**Fonte:** Sistema Digisat G5.

Na Figura 17 é mostrada a tela referente à função de emissão de nota fiscal eletrônica de serviço.

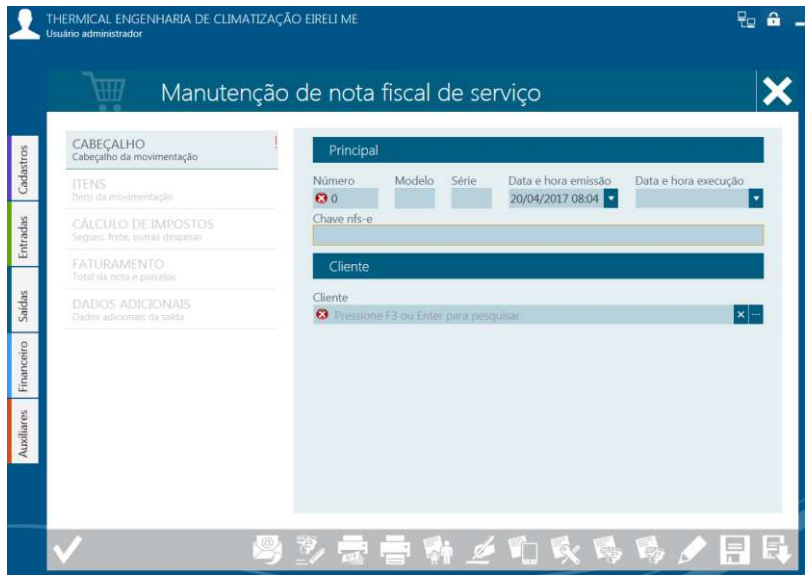

**Figura 17 -** Tela de Nota Fiscal de Serviço.

**Fonte:** Sistema Digisat G5.

O sistema G5 oferece ainda as funções de financeiro que contém as opções de contas a pagar, contas a receber, emissão de boletos bancários, fluxo de caixa, plano de contas e centro de custo.

Na Figura 18 é mostrada a tela referente à função de contas a pagar.

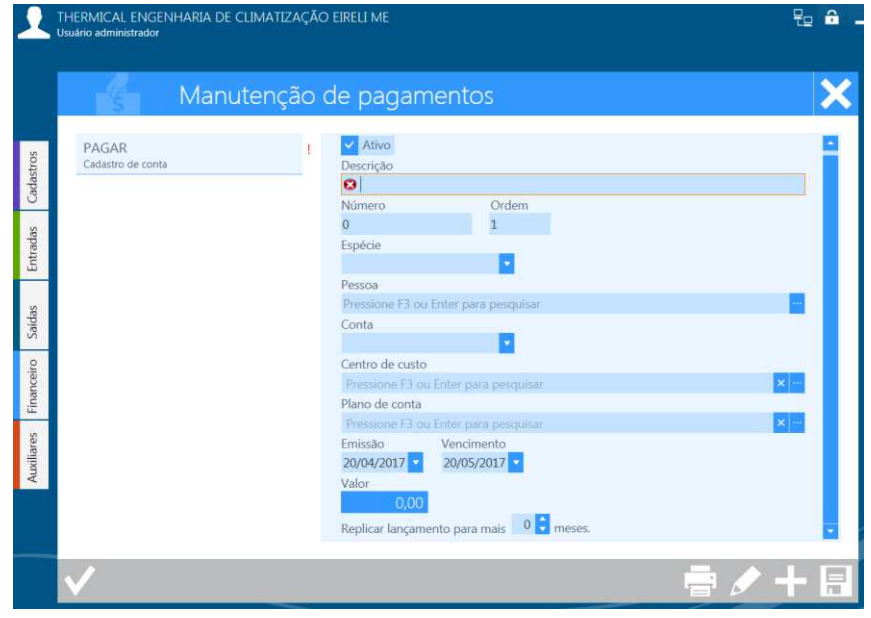

**Figura 18 -** Tela de Pagamentos.

**Fonte:** Sistema Digisat G5.

A Figura 19 apresenta a tela referente a função de contas a receber.

**Figura 19 -** Tela de Recebimentos.

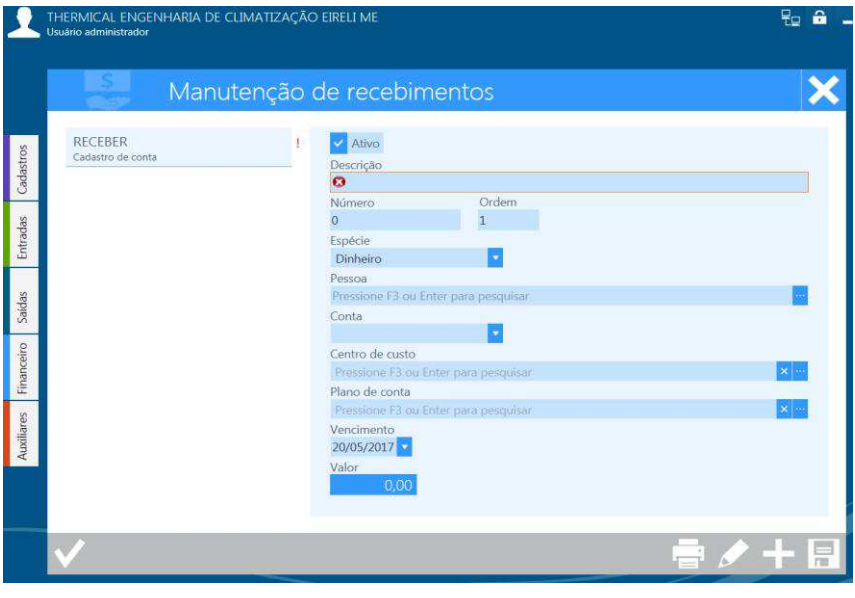

**Fonte:** Sistema Digisat G5.

A Figura 20 apresenta a tela referente à função fluxo de caixa.

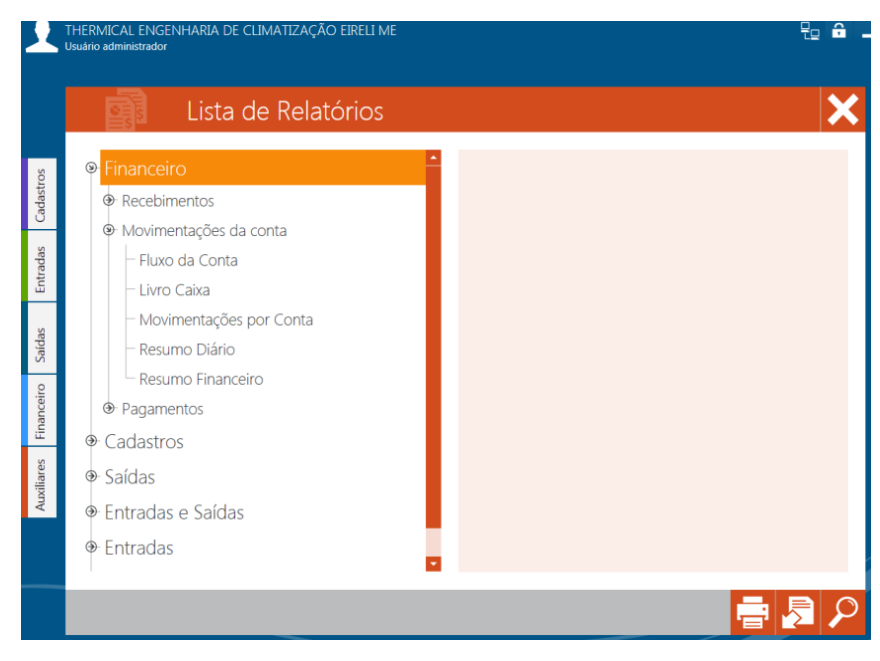

**Figura 20 -** Tela de Fluxo de Caixa.

**Fonte:** Sistema Digisat G5.

Uma das funções adicionais do sistema é a emissão de OS (ordem de serviço). Na Figura 21 é apresentada a tela referente a emissão de ordem de serviço.

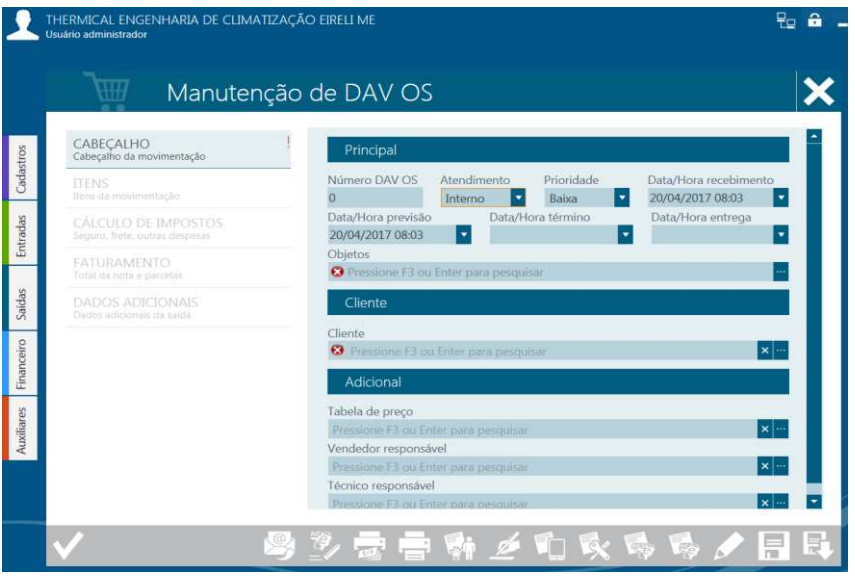

**Figura 21 -** Tela de Ordem de Serviço.

**Fonte:** Sistema Digisat G5.

## **3.6. Análise Comparativa entre os Sistemas de Gerenciamento**

Após selecionar os softwares, instalá-los e testá-los, foi feita a análise comparativa entre eles considerando as funções desejadas pela empresa para atender suas necessidades.

As funções citadas como importantes pela empresa foram: controle de contas a pagar, controle de contas a receber, emissão de boletos bancários, fluxo de caixa, plano de contas, controle de estoque, cadastro de produtos com código de barras, nota fiscal eletrônica de produtos e serviços, ordem de serviço, cadastro de clientes, cadastro de fornecedores, relatórios e backup. O resultado da análise comparativa entre os sistemas estudados é apresentado no Quadro 4.

| Funções Desejadas pela     | Software 1       | Software 2   | Software 3   |  |
|----------------------------|------------------|--------------|--------------|--|
| <b>Empresa</b>             | (G 5)            | (Sis Serv)   | (Pratic SIC) |  |
| Controle de Contas a       | ✓                | ✓            |              |  |
| Receber                    |                  |              |              |  |
| Controle de Contas a Pagar | $\checkmark$     | $\checkmark$ | ✓            |  |
| Emissão de Boletos         | ✓                | X            |              |  |
| <b>Bancários</b>           |                  |              |              |  |
| Fluxo de Caixa             | ✓                | ✓            |              |  |
| Plano de Contas            |                  | ✓            |              |  |
| Controle de Estoque        | ✓                | $\checkmark$ |              |  |
| Cadastro de Produtos com   | ✓                | X            | X            |  |
| Código de Barras           |                  |              |              |  |
| NF-e de Produtos e         | ✓                | X            |              |  |
| Serviços                   |                  |              |              |  |
| Ordem de Serviço           | $\checkmark$     | X            | X            |  |
| Cadastro de Clientes       | $\checkmark$     | $\checkmark$ | ✓            |  |
| Cadastro de Fornecedores   | $\checkmark$     | ✓            | ✓            |  |
| Relatórios                 | ✓                | X            |              |  |
| Backup                     | $\boldsymbol{X}$ | $\checkmark$ | X            |  |
| <b>Total</b>               | 12               | 8            | 10           |  |

**Quadro 4 -** Análise Comparativa entre Softwares

**Fonte:** Autoria Própria.

## **Legenda:**

- **:** o software analisado apresenta a função;
- **X :** o software analisado não apresenta a função;

Com a observação da tabela nota-se que algumas das funções desejadas são comuns aos três softwares, porém algumas delas estão presentes apenas em um ou dois dos softwares. É possível concluir, por meio da tabela comparativa que entre os softwares estudados o que melhor supre as necessidades da organização é o G5, já que ele apresenta um maior número de funções necessárias às atividades da empresa, 92,31% (12 de 13) das funções. O Pratic SIC apresentou 76,92% (10 de 13) das funções, e o Sis Serv apresentou apenas 61,54% (8 de 13) das funções citadas pela empresa.

Após a escolha do software, o mesmo foi instalado no computador da empresa, e foi dado treinamento para os funcionários, o que facilitou bastante a interação entre o funcionário e o sistema.

#### **3.7 Teste de Usabilidade**

Para realização dos testes, foi necessário um número de pessoas maior do que o havia na empresa, para que o trabalho tivesse resultados mais consistentes. O treinamento foi oferecido para os três funcionários da empresa Thermical Engenharia, o proprietário e uma funcionária da empresa RK Distribuidora de Bebidas, os dois proprietários da MD Construções, e outros três participantes que já trabalharam em algumas empresas da cidade, mas hoje, estão na eminência de abrir seu próprio negócio. Um total de 10 pessoas recebeu o treinamento para uso do sistema gerencial G5, e foram divididas em duas turmas.

O pessoal escolhido para participar do treinamento não possui experiência com o sistema referido, porém todos eles já usaram, ou usam algum tipo de sistema de gerenciamento em seu estabelecimento. O treinamento teve duração total de cinco horas, divididas em três dias, com o intuito de não tomar muito tempo dos participantes.

As funções selecionadas para o treinamento foram às apontadas como mais relevantes as necessidades da empresa Thermical Engenharia, pelos seus funcionários. No primeiro dia de treinamento foram vistas as funções de cadastro de clientes, cadastro de fornecedores, cadastro de produtos e cadastro de serviços, totalizando uma hora e meia de treinamento. Já no segundo dia, foram vistas as funções de contas a receber, contas a pagar e fluxo de caixa tendo duração de uma hora e meia. No terceiro dia de treinamento foram apresentadas as funções de emissão de nota fiscal eletrônica de produtos, nota fiscal eletrônica de serviços, emissão de ordem de serviço e emissão de boleto bancário, perfazendo um total de duas horas.

Após cada etapa do treinamento foi entregue um roteiro de atividades elaborado com base nos trabalhos de Farias (2008) e Queiroz (2001), que serviu de auxílio para os participantes executarem as funções propostas que já haviam sido vistas durante o treinamento. No roteiro foi descrito o passo a passo para execução de onze tarefas. O roteiro de atividades é mostrado no Quadro 5:

| <b>ROTEIRO DA TAREFA 1</b> |                                                                                                    |  |  |  |  |  |  |  |
|----------------------------|----------------------------------------------------------------------------------------------------|--|--|--|--|--|--|--|
| Tarefa 1:                  | Cadastro de Clientes                                                                                                    |  |  |  |  |  |  |  |
| <b>Tempo Estimado:</b>     | 10 min.                                                                                                    |  |  |  |  |  |  |  |
| Roteiro:                   | Após acessar o sistema escolha na barra lateral de ícones a opção de cadastro. Em<br>seguida escolha no menu a opção pessoas, clique no ícone adicionar e preencha os<br>dados solicitados para cadastrar uma nova pessoa (nome, classificação), em seguida<br>clique em gravar. Logo após será aberta a aba para escolha do tipo de cadastro, escolha<br>a opção cliente. Em seguida preencha os dados de endereço, contatos, documentos<br>(CPF, RG, etc.), endereços eletrônicos, clique em gravar e feche a aba de cadastro.      |  |  |  |  |  |  |  |
| <b>ROTEIRO DA TAREFA 2</b> |                                                                                                    |  |  |  |  |  |  |  |
| Tarefa2:                   | Cadastro de Fornecedores                                                                                                    |  |  |  |  |  |  |  |
| <b>Tempo Estimado:</b>     | $10 \text{ min.}$                                                                                                    |  |  |  |  |  |  |  |
| Roteiro:                   | Após acessar o sistema escolha na barra lateral de ícones a opção de cadastro. Em<br>seguida escolha no menu a opção pessoas, clique no ícone consultar CNPJ, em seguida<br>clique no ícone mais (para completar as informações do cadastro), escolha a<br>classificação, em seguida será aberta a aba para escolha do tipo de cadastro, escolha a<br>opção fornecedor. Preencha os dados de documentos solicitados, clique em gravar e<br>feche a aba de cadastro.                                                                   |  |  |  |  |  |  |  |
|                            | <b>ROTEIRO DA TAREFA 3</b>                                                                                                    |  |  |  |  |  |  |  |
| Tarefa: 3                  | Cadastro de Produtos                                                                                                    |  |  |  |  |  |  |  |
| <b>Tempo Estimado:</b>     | $10 \text{ min.}$                                                                                                    |  |  |  |  |  |  |  |
| Roteiro:                   | Após acessar o sistema escolha na barra lateral de ícones a opção de cadastro. Em<br>seguida escolha no menu a opção produtos e serviços, clique no ícone adicionar,<br>escolha o tipo (produto ou serviço) e preencha os dados solicitados para cadastrar um<br>novo produto (código interno, características e tributações). Na aba produtos preencha<br>as informações principais sobre o produto (classificação, código de barras, marca,<br>variedade, quantidade, etc.), em seguida clique em gravar e feche a aba de cadastro. |  |  |  |  |  |  |  |
|                            | <b>ROTEIRO DA TEREFA 4</b>                                                                                                    |  |  |  |  |  |  |  |
| Tarefa 4:                  | Cadastro de Serviços                                                                                                    |  |  |  |  |  |  |  |
| Tempo Estimado:            | $10$ min.                                                                                                    |  |  |  |  |  |  |  |
| Roteiro:                   | Após acessar o sistema escolha na barra lateral de ícones a opção de cadastro. Em<br>seguida escolha no menu a opção produtos e serviços, clique no ícone adicionar,<br>escolha o tipo (produto ou serviço) e preencha os dados solicitados para cadastrar um<br>novo serviço (código interno, características e tributações). Na aba serviços informe o<br>código da atividade e a tributação municipal, em seguida clique em gravar e feche a aba<br>de cadastro.                                                                   |  |  |  |  |  |  |  |

**Quadro 5 -** Roteiro das Tarefas.

| ROTEIRO DA TAREFA 5        |                                                                                          |  |  |  |  |  |  |
|----------------------------|------------------------------------------------------------------------------------------|--|--|--|--|--|--|
| Tarefa 5:                  | Contas a Receber                                                                         |  |  |  |  |  |  |
| <b>Tempo Estimado:</b>     | 10 min.                                                                                  |  |  |  |  |  |  |
|                            | Após acessar o sistema escolha na barra lateral de ícones a opção financeiro. Em         |  |  |  |  |  |  |
|                            | seguida escolha no menu a opção recebimentos, clique no ícone adicionar e forneça os     |  |  |  |  |  |  |
| Roteiro:                   | dados solicitados (descrição, número, ordem, espécie de pagamento, pessoa (cliente),     |  |  |  |  |  |  |
|                            | conta, centro de custo, plano de conta e vencimento), em seguida clique em gravar e      |  |  |  |  |  |  |
|                            | retorne ao menu inicial.                                                                 |  |  |  |  |  |  |
|                            | <b>ROTEIRO DA TAREFA 6</b>                                                               |  |  |  |  |  |  |
| Tarefa 6:                  | Contas a Pagar                                                                           |  |  |  |  |  |  |
| <b>Tempo Estimado:</b>     | 10 min.                                                                                  |  |  |  |  |  |  |
|                            | Após acessar o sistema escolha na barra lateral de ícones a opção financeiro. Em         |  |  |  |  |  |  |
| Roteiro:                   | seguida escolha no menu a opção pagamentos, clique no ícone adicionar, logo após         |  |  |  |  |  |  |
|                            | clique no ícone plano de contas e forneça os dados solicitados (data de emissão e        |  |  |  |  |  |  |
|                            | vencimento, e valor da conta), em seguida clique em gravar e retorne ao menu inicial.    |  |  |  |  |  |  |
| <b>ROTEIRO DA TAREFA 7</b> |                                                                                          |  |  |  |  |  |  |
| Tarefa 7:                  | Fluxo de Caixa                                                                           |  |  |  |  |  |  |
| <b>Tempo Estimado:</b>     | 10 min.                                                                                  |  |  |  |  |  |  |
|                            | Após acessar o sistema, no menu principal, clique na opção resumo de informações. Em     |  |  |  |  |  |  |
|                            | seguida escolha a opção financeiro, logo depois a opção movimentações da conta.          |  |  |  |  |  |  |
|                            | Depois clique na opção fluxo de caixa e informe a conta (selecione a opção livro caixa), |  |  |  |  |  |  |
| Roteiro:                   | informe a data final, e clique na opção visualizar. Se desejar imprima o fluxo de caixa, |  |  |  |  |  |  |
|                            | ou feche a aba e retorne ao menu principal.                                              |  |  |  |  |  |  |
|                            | Obs.: Caso encontre alguma dificuldade, avise o observador. Se o seu tempo para esta     |  |  |  |  |  |  |
|                            | tarefa de teste for maior do que o tempo estimado, avise o observador. Ao terminar, vá   |  |  |  |  |  |  |
|                            | para o roteiro da próxima tarefa.                                                        |  |  |  |  |  |  |
|                            | <b>ROTEIRO DA TAREFA 8</b>                                                               |  |  |  |  |  |  |
| Tarefa 8:                  | Nota Fiscal Eletrônica de Serviços                                                       |  |  |  |  |  |  |
| <b>Tempo Estimado:</b>     | 12 min.                                                                                  |  |  |  |  |  |  |
|                            | Após acessar o sistema escolha na barra lateral de ícones a opção saídas. Em seguida     |  |  |  |  |  |  |
|                            | escolha no menu a opção movimentação de saída, e clique na opção incluir nota fiscal     |  |  |  |  |  |  |
| Roteiro:                   | de serviço. Informe os dados solicitados para emissão da nota fiscal (número, data e     |  |  |  |  |  |  |
|                            | hora da emissão, data e hora de execução, cliente), adicione os itens (serviços)         |  |  |  |  |  |  |
|                            | escolhidos pelo cliente. Clique na opção faturamento e defina a condição de pagamento.   |  |  |  |  |  |  |
|                            | Em seguida clique em gravar e retorne ao menu inicial.                                   |  |  |  |  |  |  |

**Quadro 5 –** Continuação do Roteiro das Tarefas. (Continuação)

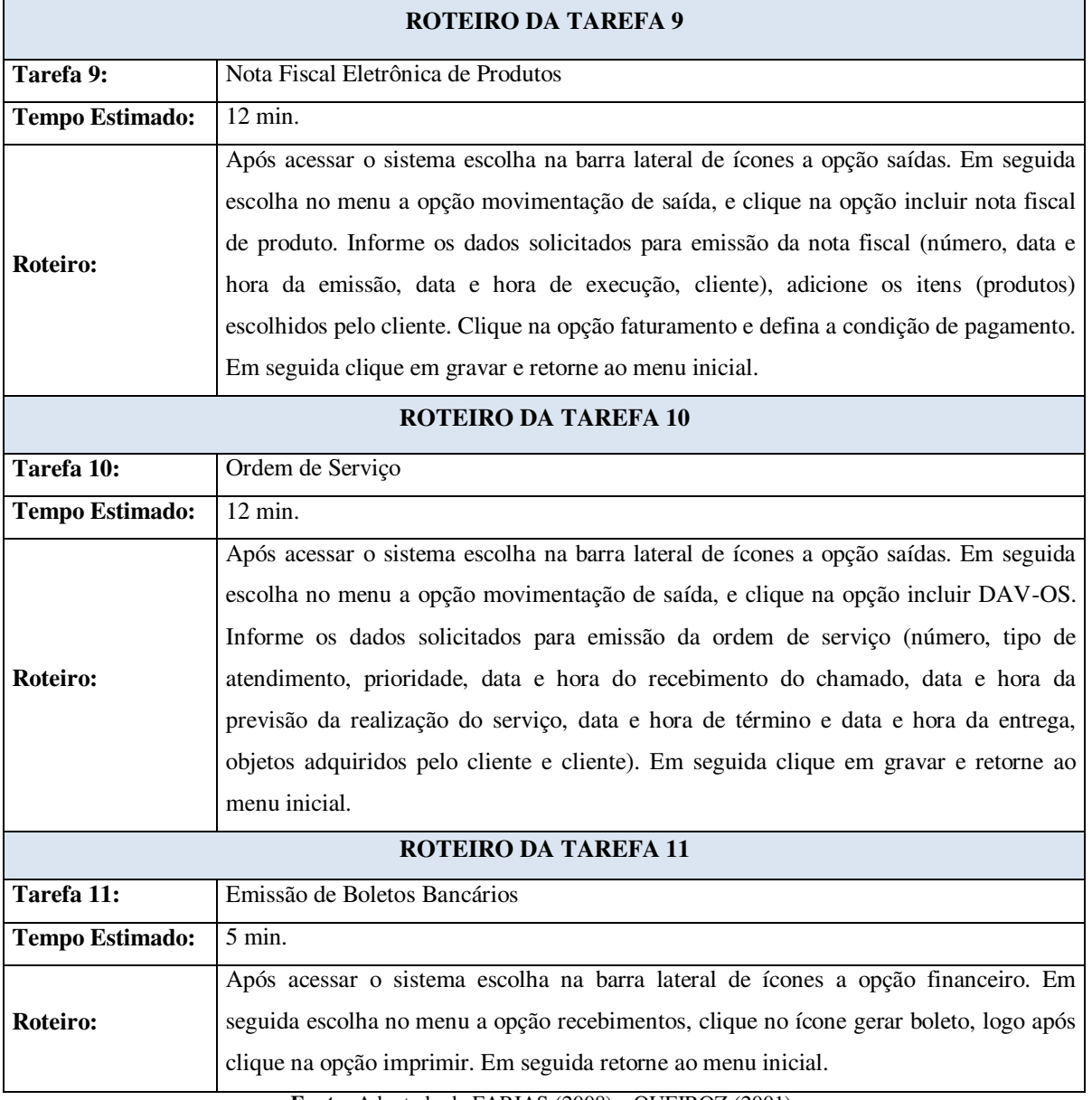

# **Quadro 5 –** Continuação do Roteiro das Tarefas. (Continuação)

**Fonte:** Adaptado de FARIAS (2008) e QUEIROZ (2001).

# 3.7.1 Resultados da Análise das Fichas de Acompanhamento

Durante a realização das tarefas propostas, cada participante foi acompanhado por meio de observação, e foram sendo anotados na ficha de registro de eventos os dados referentes à quantidade de escolhas incorretas, número de erros cometidos, número de pedidos de ajuda e o tempo gasto para conclusão de cada tarefa. O modelo da ficha de registro usado é mostrado no Quadro 6.

| Número do<br>Participante:       |   | Data do Ensaio |                 | Horário                 | Tempo de Execução Total das Tarefas |  |  |  |  |  |  |
|----------------------------------|---|----------------|-----------------|-------------------------|-------------------------------------|--|--|--|--|--|--|
|                                  |   |                |                 |                         |                                     |  |  |  |  |  |  |
| Registro de Eventos de Teste     |   |                |                 |                         |                                     |  |  |  |  |  |  |
| Legenda                          |   |                |                 |                         |                                     |  |  |  |  |  |  |
| $EI - No$ de escolhas incorretas |   |                |                 |                         |                                     |  |  |  |  |  |  |
| $E - No$ de erros cometidos      |   |                |                 |                         |                                     |  |  |  |  |  |  |
| PA - Número de pedidos de ajuda  |   |                |                 |                         |                                     |  |  |  |  |  |  |
| T- Tempo de execução da tarefa   |   |                |                 |                         |                                     |  |  |  |  |  |  |
| <b>Tarefa</b>                    |   |                | <b>Evento</b>   |                         | Comentários                         |  |  |  |  |  |  |
|                                  | E | $\overline{E}$ | $\overline{PA}$ | $\overline{\mathbf{T}}$ |                                     |  |  |  |  |  |  |
| $\mathbf{1}$                     |   |                |                 |                         |                                     |  |  |  |  |  |  |
| $\overline{2}$                   |   |                |                 |                         |                                     |  |  |  |  |  |  |
| $\mathbf{3}$                     |   |                |                 |                         |                                     |  |  |  |  |  |  |
| $\overline{\mathbf{4}}$          |   |                |                 |                         |                                     |  |  |  |  |  |  |
| $\sqrt{5}$                       |   |                |                 |                         |                                     |  |  |  |  |  |  |
| $\boldsymbol{6}$                 |   |                |                 |                         |                                     |  |  |  |  |  |  |
| $\overline{\mathbf{7}}$          |   |                |                 |                         |                                     |  |  |  |  |  |  |
| ${\bf 8}$                        |   |                |                 |                         |                                     |  |  |  |  |  |  |
| $\boldsymbol{9}$                 |   |                |                 |                         |                                     |  |  |  |  |  |  |
| 10                               |   |                |                 |                         |                                     |  |  |  |  |  |  |
| 11                               |   |                |                 |                         |                                     |  |  |  |  |  |  |

**Quadro 6 -** Modelo da Ficha de Registro de Eventos.

**Fonte:** Adaptado de FARIAS (2008) e QUEIROZ (2001).

Ao final das observações foram contabilizadas as respostas, as mesmas são apresentadas a seguir.

A Tabela1 apresenta os indicadores quantitativos de tempo coletados a partir da observação direta dos participantes. A última coluna apresenta o somatório dos tempos de cada usuário para execução de todas as tarefas. Ao final de cada grupo de usuários encontrase o somatório total dos tempos necessários por cada usuário na realização de cada tarefa, além do tempo médio de execução das tarefas e os valores máximos e mínimos de tempo para cada tarefa. A tarefa 8, emissão de nota fiscal eletrônica de serviço foi a que exigiu mais tempo dos usuários, 140 minutos, uma média de 14 minutos por usuário. O tempo mínimo foi de 12 minutos e o máximo foi de 17 minutos para execução dessa tarefa.

| <b>NÚMERO</b><br><b>DO</b><br><b>USUÁRIO</b> | <b>TAREFA</b><br>$\mathbf{1}$ | <b>TAREFA</b><br>$\overline{2}$ | <b>TAREFA</b><br>$\mathbf{3}$ | <b>TAREFA</b><br>$\overline{\mathbf{4}}$ | <b>TAREFA</b><br>$\sqrt{5}$ | <b>TAREFA</b><br>$\boldsymbol{6}$ | <b>TAREFA</b><br>$\overline{7}$ | <b>TAREFA</b><br>$\bf8$ | <b>TAREFA</b><br>9 | <b>TAREFA</b><br>10 | <b>TAREFA</b><br>11     | $\boldsymbol{\Sigma}$ |
|----------------------------------------------|-------------------------------|---------------------------------|-------------------------------|------------------------------------------|-----------------------------|-----------------------------------|---------------------------------|-------------------------|--------------------|---------------------|-------------------------|-----------------------|
| U <sub>1</sub>                               | 9                             | $\tau$                          | 11                            | 13                                       | 9                           | $\overline{7}$                    | 10                              | 16                      | 13                 | 11                  | $\mathbf{3}$            | 109                   |
| U <sub>2</sub>                               | 8                             | 6                               | 10                            | 12                                       | 10                          | 9                                 | $11\,$                          | 15                      | 12                 | 10                  | $\overline{4}$          | 107                   |
| $U_3$                                        | 10                            | 8                               | 9                             | 10                                       | 8                           | 6                                 | 8                               | 14                      | 13                 | 15                  | $\overline{4}$          | 105                   |
| U <sub>4</sub>                               | 9                             | $\overline{7}$                  | 8                             | 11                                       | 10                          | $\tau$                            | 9                               | 12                      | 10                 | 11                  | 3                       | 97                    |
| $U$ 5                                        | 8                             | 5                               | 9                             | 10                                       | 9                           | 8                                 | $\tau$                          | 13                      | 10                 | 11                  | $\overline{2}$          | $92\,$                |
| $U_6$                                        | $\overline{7}$                | $\,8\,$                         | 10                            | $\,8\,$                                  | $\tau$                      | 9                                 | $10\,$                          | 13                      | 12                 | 10                  | $\mathfrak{Z}$          | 97                    |
| U <sub>7</sub>                               | 10                            | 11                              | 9                             | 12                                       | 9                           | 8                                 | 10                              | 14                      | 12                 | 13                  | $\overline{4}$          | 112                   |
| U8                                           | 11                            | 9                               | $8\,$                         | 10                                       | $7\phantom{.0}$             | 10                                | 9                               | 12                      | 12                 | 11                  | $\mathfrak{Z}$          | 102                   |
| U <sub>9</sub>                               | 9                             | 8                               | 10                            | 12                                       | 9                           | 10                                | 8                               | 17                      | 15                 | 13                  | $\overline{4}$          | 115                   |
| $U$ 10                                       | 10                            | 9                               | 9                             | 10                                       | 8                           | 9                                 | $11\,$                          | 14                      | 12                 | 13                  | $\mathbf{3}$            | 108                   |
| <b>TOTAL</b>                                 | 91                            | 78                              | 93                            | 108                                      | 86                          | 83                                | 93                              | 140                     | 121                | 118                 | 33                      | 1044                  |
| MÉDIA                                        | 9,10                          | 7,80                            | 9,30                          | 10,80                                    | 8,60                        | 8,30                              | 9,30                            | 14,00                   | 12,10              | 11,80               | 3,30                    | 104,40                |
| MÁXIMO                                       | 11                            | 11                              | 11                            | 13                                       | 10                          | 10                                | 11                              | 17                      | 15                 | 15                  | $\overline{\mathbf{4}}$ |                       |
| MÍNIMO                                       | $\overline{7}$                | 5                               | 8                             | 8                                        | $\overline{7}$              | 6                                 | $\overline{7}$                  | 12                      | 10                 | 10                  | $\boldsymbol{2}$        |                       |

**Tabela 1 -** Quantificação dos Tempos.

Na Tabela 2 é apresentada a quantificação do número de escolhas incorretas, na última coluna tem-se o somatório total do número de escolhas incorretas por usuário na execução de todas as tarefas, e ao final de cada grupo de usuários encontra-se o somatório das escolhas incorretas feitas por cada usuário durante a execução de cada tarefa, assim como o número médio de escolhas incorretas, e os valores de máximo e de mínimo para a quantidade de escolhas incorretas. Observa-se que o maior número de escolhas incorretas ocorreu durante a execução da tarefa 8, emissão de nota fiscal eletrônica de serviço, um total de 24 escolhas incorretas, com média de 2,4 escolhas incorretas por usuário. Nessa atividade o número mínimo de escolhas incorretas foi 1, e o número máximo de escolhas incorretas foi 3.

| <b>NÚMERO</b><br>DO<br><b>USUÁRIO</b> | <b>TAREFA</b><br>$\mathbf{1}$ | <b>TAREFA</b><br>$\overline{2}$ | <b>TAREFA</b><br>$\overline{\mathbf{3}}$ | <b>TAREFA</b><br>$\overline{4}$ | <b>TAREFA</b><br>$\overline{5}$ | <b>TAREFA</b><br>$\boldsymbol{6}$ | <b>TAREFA</b><br>$\overline{7}$ | <b>TAREFA</b><br>8 | <b>TAREFA</b><br>9 | <b>TAREFA</b><br>10 | <b>TAREFA</b><br>11 | $\Sigma$ |
|---------------------------------------|-------------------------------|---------------------------------|------------------------------------------|---------------------------------|---------------------------------|-----------------------------------|---------------------------------|--------------------|--------------------|---------------------|---------------------|----------|
| U <sub>1</sub>                        | $\boldsymbol{0}$              | $\mathbf{1}$                    | $\mathbf{1}$                             | $\sqrt{2}$                      | $\mathbf{1}$                    | $\sqrt{2}$                        | $\mathbf{1}$                    | $\sqrt{2}$         | $\mathbf{1}$       | $\mathbf{1}$        | $\mathbf{1}$        | 13       |
| U <sub>2</sub>                        | $\mathbf{1}$                  | $\mathbf{0}$                    | $\mathbf{1}$                             | $\mathbf{1}$                    | 2                               | $\mathbf{1}$                      | $\mathbf{1}$                    | $\mathfrak{Z}$     | $\mathbf{1}$       | $\mathbf{0}$        | $\mathbf{1}$        | 12       |
| $U_3$                                 | $\mathbf{1}$                  | $\mathbf{0}$                    | $\mathbf{1}$                             | 2                               | $\mathbf{1}$                    | $\mathbf{1}$                      | $\overline{0}$                  | $\overline{3}$     | $\overline{2}$     | 3                   | $\mathbf{1}$        | 15       |
| U <sub>4</sub>                        | $\sqrt{2}$                    | $\mathbf{1}$                    | $\mathbf{1}$                             | $\mathbf{0}$                    | $\overline{2}$                  | $\mathbf{1}$                      | $\mathbf{1}$                    | $\mathbf{1}$       | $\overline{2}$     | $\mathfrak{Z}$      | $\mathbf{1}$        | 15       |
| $U$ 5                                 | $\mathbf{0}$                  | $\mathbf{0}$                    | $\mathbf{1}$                             | $\mathbf{1}$                    | $\mathbf{1}$                    | $\mathbf{0}$                      | $\mathbf{1}$                    | $\mathbf{1}$       | $\mathbf{1}$       | $\sqrt{2}$          | $\boldsymbol{0}$    | 8        |
| $U_6$                                 | $\mathbf{1}$                  | $\mathbf{1}$                    | $\mathbf{1}$                             | $\mathbf{0}$                    | $\mathbf{0}$                    | $\mathbf{1}$                      | $\mathfrak{Z}$                  | 3                  | $\mathbf{1}$       | $\overline{2}$      | $\mathbf{0}$        | 13       |
| U <sub>7</sub>                        | $\mathbf{1}$                  | $\mathbf{1}$                    | $\mathbf{1}$                             | $\overline{2}$                  | $\mathbf{1}$                    | $\mathbf{1}$                      | $\overline{0}$                  | $\overline{c}$     | $\overline{3}$     | $\overline{c}$      | $\mathbf{1}$        | 15       |
| $\mathbf{U}$ 8                        | $\mathbf{1}$                  | $\mathbf{1}$                    | $\mathbf{1}$                             | $\mathbf{1}$                    | $\overline{2}$                  | $\mathbf{1}$                      | $\mathbf{1}$                    | 3                  | $\mathfrak{Z}$     | $\overline{2}$      | $\overline{c}$      | 18       |
| U <sub>9</sub>                        | $\mathbf{0}$                  | $\mathbf{1}$                    | $\mathbf{1}$                             | $\overline{c}$                  | $\mathbf{1}$                    | $\mathbf{1}$                      | $\sqrt{2}$                      | $\overline{3}$     | $\overline{2}$     | $\overline{3}$      | $\mathbf{1}$        | 17       |
| $U$ 10                                | $\mathbf{1}$                  | $\mathbf{1}$                    | $\mathbf{1}$                             | $\overline{2}$                  | $\mathbf{1}$                    | $\mathbf{1}$                      | $\overline{2}$                  | $\overline{3}$     | $\overline{3}$     | 2                   | $\sqrt{2}$          | 19       |
| <b>TOTAL</b>                          | 8                             | $\overline{7}$                  | 10                                       | 13                              | 12                              | 10                                | 12                              | 24                 | 19                 | 20                  | 10                  | 145      |
| MÉDIA                                 | 0,80                          | 0,70                            | 1,00                                     | 1,30                            | 1,20                            | 1,00                              | 1,20                            | 2,40               | 1,90               | 2,00                | 1,00                | 14,50    |
| MÁXIMO                                | $\overline{2}$                | $\mathbf 1$                     | $\mathbf{1}$                             | $\overline{2}$                  | $\mathbf{2}$                    | $\mathbf 2$                       | $\mathbf{3}$                    | $\mathbf{3}$       | $\mathbf{3}$       | $\mathbf{3}$        | $\mathbf{2}$        |          |
| MÍNIMO                                | $\bf{0}$                      | $\bf{0}$                        | $\mathbf{1}$                             | $\bf{0}$                        | $\bf{0}$                        | $\bf{0}$                          | $\pmb{0}$                       | $\mathbf 1$        | $\mathbf{1}$       | $\bf{0}$            | $\pmb{0}$           |          |

**Tabela 2 -** Quantificação do Número de Escolhas Incorretas.

Na Tabela 3 são apresentados os indicadores quantitativos do número de erros cometidos durante a execução das tarefas. Na última coluna é mostrada a soma total do número de erros por usuário para executar todas as tarefas, e ao final de cada grupo de usuários é apresentado o somatório total de erros de cada usuário para execução de cada tarefa proposta. Logo abaixo do total é quantificado o valor médio de erros, além do número mínimo e máximo de erros cometidos por cada grupo de usuários. Pode-se observar que o maior número de erros cometidos ocorreu durante a execução da tarefa 8, emissão de nota fiscal eletrônica de serviço, no total foram 30 erros cometidos, uma média de 3 erros por usuário. A quantidade de erros variou de no mínimo 2 e máximo de 4.

| <b>NÚMERO</b><br><b>DO</b><br><b>USUÁRIO</b> | <b>TAREFA</b><br>$\mathbf{1}$ | <b>TAREFA</b><br>$\overline{2}$ | <b>TAREFA</b><br>$\overline{\mathbf{3}}$ | <b>TAREFA</b><br>$\overline{4}$ | <b>TAREFA</b><br>5 | <b>TAREFA</b><br>$\boldsymbol{6}$ | <b>TAREFA</b><br>$\overline{7}$ | <b>TAREFA</b><br>8      | <b>TAREFA</b><br>9      | <b>TAREFA</b><br>10     | <b>TAREFA</b><br>11 | $\Sigma$ |
|----------------------------------------------|-------------------------------|---------------------------------|------------------------------------------|---------------------------------|--------------------|-----------------------------------|---------------------------------|-------------------------|-------------------------|-------------------------|---------------------|----------|
| U <sub>1</sub>                               | $\overline{2}$                | $\mathbf{1}$                    | $\overline{2}$                           | $\mathbf{1}$                    | $\mathbf{1}$       | $\overline{2}$                    | $\mathfrak{Z}$                  | $\overline{4}$          | $\mathfrak{Z}$          | $\overline{3}$          | $\mathbf{1}$        | 23       |
| U <sub>2</sub>                               | $\mathbf{1}$                  | $\mathbf{1}$                    | $\overline{2}$                           | $\overline{2}$                  | $\mathbf{1}$       | $\mathbf{1}$                      | $\overline{4}$                  | $\overline{3}$          | $\mathfrak{Z}$          | $\overline{4}$          | $\mathbf{0}$        | $22\,$   |
| $U_3$                                        | $\mathbf{1}$                  | $\overline{2}$                  | $\mathbf{1}$                             | $\mathbf{1}$                    | $\mathbf{1}$       | $\overline{c}$                    | $\mathbf{1}$                    | $\overline{4}$          | $\overline{c}$          | $\overline{3}$          | $\mathbf{0}$        | 18       |
| U <sub>4</sub>                               | $\mathbf{1}$                  | $\sqrt{2}$                      | $\mathbf{1}$                             | $\boldsymbol{2}$                | $\mathbf{1}$       | $\mathbf{1}$                      | $\mathbf{1}$                    | $\overline{3}$          | $\overline{4}$          | $\sqrt{2}$              | $\mathbf{1}$        | 19       |
| $\mathbf{U}$ 5                               | $\mathbf{1}$                  | $\mathbf{0}$                    | $\mathbf{1}$                             | $\overline{2}$                  | $\mathbf{1}$       | $\mathbf{1}$                      | $\mathbf{0}$                    | $\overline{\mathbf{3}}$ | $\overline{2}$          | $\mathfrak{Z}$          | $\mathbf{1}$        | 15       |
| $U_6$                                        | $\mathbf{0}$                  | $\mathbf{1}$                    | $\mathbf{1}$                             | $\mathbf{0}$                    | $\mathbf{1}$       | $\mathbf{1}$                      | $\overline{2}$                  | $\overline{2}$          | $\mathbf{1}$            | $\mathbf{1}$            | $\mathbf{1}$        | 11       |
| U <sub>7</sub>                               | $\mathbf{1}$                  | $\mathbf{1}$                    | $\mathbf{0}$                             | $\mathbf{1}$                    | $\mathbf{1}$       | $\overline{2}$                    | $\mathbf{1}$                    | $\overline{2}$          | $\mathbf{2}$            | $\overline{2}$          | $\mathbf{1}$        | 14       |
| U8                                           | $\sqrt{2}$                    | $\mathbf{1}$                    | $\mathbf{1}$                             | $\mathbf{0}$                    | $\mathbf{1}$       | $\mathbf{1}$                      | $\sqrt{2}$                      | $\overline{c}$          | $\mathfrak{Z}$          | $\mathbf{1}$            | $\mathbf{1}$        | 15       |
| U <sub>9</sub>                               | $\mathbf{1}$                  | $\overline{2}$                  | $\mathbf{1}$                             | $\mathbf{1}$                    | $\overline{2}$     | $\mathbf{1}$                      | $\overline{2}$                  | $\overline{3}$          | $\mathfrak{Z}$          | $\mathfrak{Z}$          | $\mathbf{1}$        | 20       |
| $U$ 10                                       | $\mathbf{1}$                  | $\mathbf{1}$                    | $\mathbf{1}$                             | $\overline{2}$                  | $\mathbf{1}$       | $\mathbf{1}$                      | $\overline{2}$                  | $\overline{4}$          | $\mathfrak{Z}$          | $\overline{3}$          | $\mathbf{1}$        | 20       |
| <b>TOTAL</b>                                 | ${\bf 11}$                    | $12 \,$                         | 11                                       | ${\bf 12}$                      | ${\bf 11}$         | 13                                | 18                              | 30                      | $26\,$                  | ${\bf 25}$              | $\bf 8$             | 177      |
| MÉDIA                                        | 1,10                          | 1,20                            | 1,10                                     | 1,20                            | 1,10               | 1,30                              | 1,80                            | 3,00                    | 2,60                    | 2,50                    | 0,80                | 17,70    |
| MÁXIMO                                       | $\overline{2}$                | $\overline{2}$                  | $\mathbf{2}$                             | $\mathbf{2}$                    | $\overline{2}$     | $\mathbf{2}$                      | $\overline{\mathbf{4}}$         | $\overline{\mathbf{4}}$ | $\overline{\mathbf{4}}$ | $\overline{\mathbf{4}}$ | $\mathbf{1}$        |          |
| MÍNIMO                                       | $\pmb{0}$                     | $\pmb{0}$                       | $\pmb{0}$                                | $\pmb{0}$                       | $\mathbf 1$        | $\mathbf{1}$                      | $\pmb{0}$                       | $\mathbf 2$             | $\mathbf 1$             | $\mathbf 1$             | $\pmb{0}$           |          |

**Tabela 3 -** Quantificação do Número de Erros.

A Tabela 4 relaciona a quantidade de pedidos de ajuda. Na última coluna está o somatório do número de pedidos de ajuda por cada usuário no decorrer da execução de todas as tarefas, e ao final de cada grupo de usuários está o somatório do número de pedidos de ajuda de cada usuário para executar cada tarefa. Durante a execução da tarefa 8, emissão de nota fiscal eletrônica de serviço, foram feitos 27 pedidos de ajuda, uma média de 2,7 pedidos de ajuda por usuário. Nessa atividade o número mínimo de pedidos de ajuda foi 2 e o máximo foi 3. Esta foi considerada pelos participantes a atividade mais complexa de ser realizada, já que necessita de muitos dados relacionados a tributações.

| <b>NÚMERO</b><br>DO<br><b>USUÁRIO</b> | <b>TAREFA</b><br>$\mathbf{1}$ | <b>TAREFA</b><br>$\overline{2}$ | <b>TAREFA</b><br>$\overline{\mathbf{3}}$ | <b>TAREFA</b><br>$\overline{\mathbf{4}}$ | <b>TAREFA</b><br>$5\overline{5}$ | <b>TAREFA</b><br>6 | <b>TAREFA</b><br>$\overline{7}$ | <b>TAREFA</b><br>$\bf 8$ | <b>TAREFA</b><br>9 <sup>°</sup> | <b>TAREFA</b><br>10 | <b>TAREFA</b><br>11 | $\Sigma$ |
|---------------------------------------|-------------------------------|---------------------------------|------------------------------------------|------------------------------------------|----------------------------------|--------------------|---------------------------------|--------------------------|---------------------------------|---------------------|---------------------|----------|
| U <sub>1</sub>                        | $\mathbf{1}$                  | $\boldsymbol{0}$                | $\mathbf{1}$                             | $\sqrt{2}$                               | $\mathbf{1}$                     | $\mathbf{1}$       | $\overline{c}$                  | $\mathfrak{Z}$           | $\sqrt{2}$                      | $\mathbf{1}$        | $\mathbf{0}$        | 14       |
| U <sub>2</sub>                        | $\boldsymbol{0}$              | $\mathbf{1}$                    | $\mathbf{0}$                             | $\overline{c}$                           | $\mathbf{1}$                     | $\mathbf{0}$       | $\overline{3}$                  | $\overline{2}$           | $\,1$                           | $\mathbf{1}$        | $\mathbf{1}$        | 12       |
| $U_3$                                 | $\mathbf{1}$                  | $\mathbf{1}$                    | $\mathbf{1}$                             | $\mathbf{1}$                             | $\mathbf{0}$                     | $\mathbf{1}$       | $\mathbf{0}$                    | $\overline{2}$           | $\mathbf{1}$                    | $\mathfrak{Z}$      | $\mathbf{1}$        | 12       |
| U <sub>4</sub>                        | $\overline{2}$                | $\mathbf{1}$                    | $\mathbf{1}$                             | $\mathbf{1}$                             | $\mathbf{0}$                     | $\overline{2}$     | $\mathbf{1}$                    | $\mathfrak{Z}$           | $\sqrt{2}$                      | $\mathfrak{Z}$      | $\mathbf{0}$        | 16       |
| $U$ 5                                 | $\boldsymbol{0}$              | $\,1$                           | $\mathbf{1}$                             | $\boldsymbol{0}$                         | $\mathbf{1}$                     | $\mathbf{1}$       | $\overline{c}$                  | $\sqrt{2}$               | $\sqrt{2}$                      | $\sqrt{2}$          | $\mathbf{1}$        | 13       |
| $U_6$                                 | $\mathbf{1}$                  | $\mathbf{1}$                    | $\mathbf{1}$                             | $\mathbf{1}$                             | $\mathbf{1}$                     | $\mathbf{1}$       | $\boldsymbol{2}$                | $\mathfrak{Z}$           | $\overline{2}$                  | $\overline{2}$      | $\mathbf{1}$        | 16       |
| U <sub>7</sub>                        | $\mathbf{1}$                  | $\mathbf{1}$                    | $\mathbf{1}$                             | $\mathbf{1}$                             | 2                                | $\mathbf{1}$       | $\mathbf{1}$                    | $\overline{3}$           | $\overline{3}$                  | $\overline{2}$      | $\mathbf{1}$        | 17       |
| U8                                    | $\mathbf{1}$                  | $\mathbf{1}$                    | $\mathbf{1}$                             | $\mathbf{0}$                             | $\mathbf{1}$                     | 1                  | $\boldsymbol{2}$                | $\mathfrak{Z}$           | $\overline{\mathbf{3}}$         | $\sqrt{2}$          | $\mathbf{1}$        | 16       |
| U <sub>9</sub>                        | $\mathbf{1}$                  | $\mathbf{1}$                    | $\mathbf{1}$                             | $\,1$                                    | $\mathbf{1}$                     | $\sqrt{2}$         | $\mathbf{1}$                    | $\overline{3}$           | $\sqrt{2}$                      | $\overline{3}$      | $\,1\,$             | 17       |
| $U$ 10                                | $\mathbf{1}$                  | $\mathbf{1}$                    | $\mathbf{0}$                             | $\mathbf{1}$                             | $\mathbf{1}$                     | $\mathbf{0}$       | $\mathbf{1}$                    | $\mathfrak{Z}$           | $\overline{2}$                  | $\sqrt{2}$          | $\mathbf{1}$        | 13       |
| <b>TOTAL</b>                          | 9                             | $\boldsymbol{9}$                | $\bf 8$                                  | 10                                       | $\boldsymbol{9}$                 | 10                 | 15                              | $\bf 27$                 | $20\,$                          | ${\bf 21}$          | ${\bf 8}$           | 146      |
| MÉDIA                                 | 0.90                          | 0.90                            | 0,80                                     | 1,00                                     | 0.90                             | 1,00               | 1,50                            | 2,70                     | 2,00                            | 2,10                | 0,80                | 14,60    |
| MÁXIMO                                | $\overline{2}$                | $\mathbf{1}$                    | $\mathbf{1}$                             | $\overline{2}$                           | $\overline{2}$                   | $\overline{2}$     | $\mathbf{3}$                    | $\mathbf{3}$             | $\mathbf{3}$                    | $\mathbf{3}$        | $\mathbf 1$         |          |
| MÍNIMO                                | $\bf{0}$                      | $\bf{0}$                        | $\bf{0}$                                 | $\bf{0}$                                 | $\bf{0}$                         | $\bf{0}$           | $\bf{0}$                        | $\bf 2$                  | $\mathbf 1$                     | $\mathbf 1$         | $\bf{0}$            |          |

**Tabela 4 -** Quantificação do Número de Pedidos de Ajuda.

**Fonte:** Adaptado de FARIAS (2008) e QUEIROZ (2001).

A partir da observação da tabelas, pode-se afirmar que a tarefa 8, emissão de notas fiscais eletrônicas de serviço, exigiu mais tempo dos usuários, um total de 140 minutos o equivalente a 13,41% do tempo total para execução de todas as tarefas que foi de 1044 minutos, com média de 14 minutos por usuário, extrapolando o tempo previsto para realização da tarefa que era de 12 minutos. Durante a execução dessa tarefa também ocorreu o maior número de escolhas incorretas 16,55% (24 de 145). O número de erros também foi o maior

nessa tarefa 16,95% (30 de 177), assim como o número de pedidos de ajuda que foi de 18,49 (27 de 146), o maior entre todas as tarefas.

#### 3.7.2 Resultado da Análise dos Questionários Pós-Teste

A partir da análise da opinião dos usuários foi possível obter os dados mostrados na tabela 5. O questionário foi dividido em quatro blocos. O primeiro bloco contou com 5 itens para apurar a opinião dos participantes sobre as funções de cadastro de clientes, de fornecedores, de produtos e de serviços. No segundo bloco foram abordadas as funções de contas a pagar, contas a receber e fluxo de caixa, num total de 6 itens. No terceiro bloco foram abordadas questões sobre as funções de emissão de notas fiscais eletrônicas de produtos e serviços, emissão de ordem de serviço e emissão de boletos bancários, tendo 5 itens. No quarto e último bloco, foram abordadas questões sobre a interação do participante com o sistema, contando também com 5 itens. A Tabela 5 apresenta os resultados.

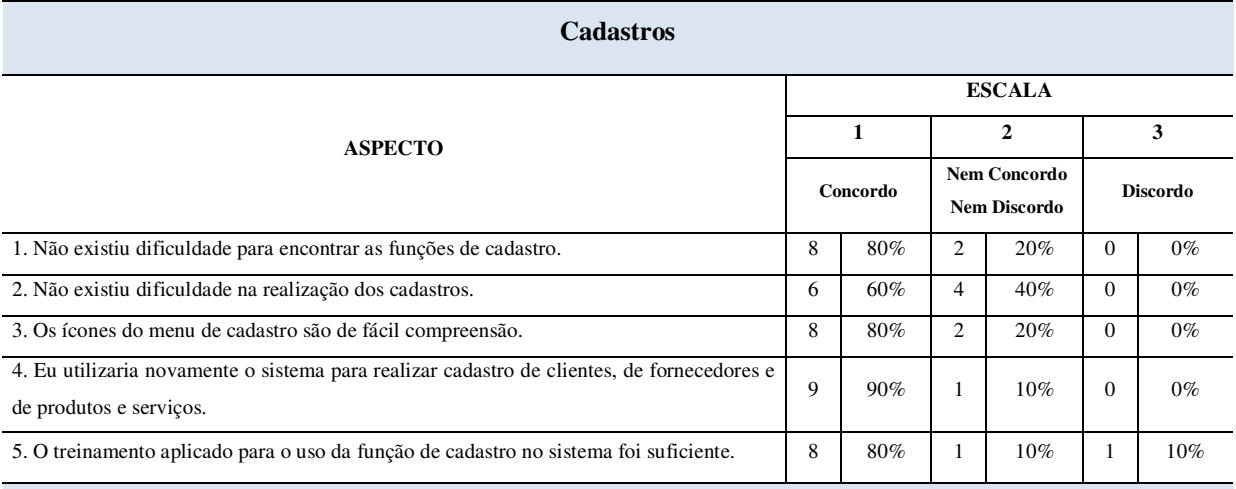

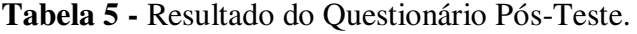

#### **Contas a Pagar, a Receber e Fluxo de Caixa**

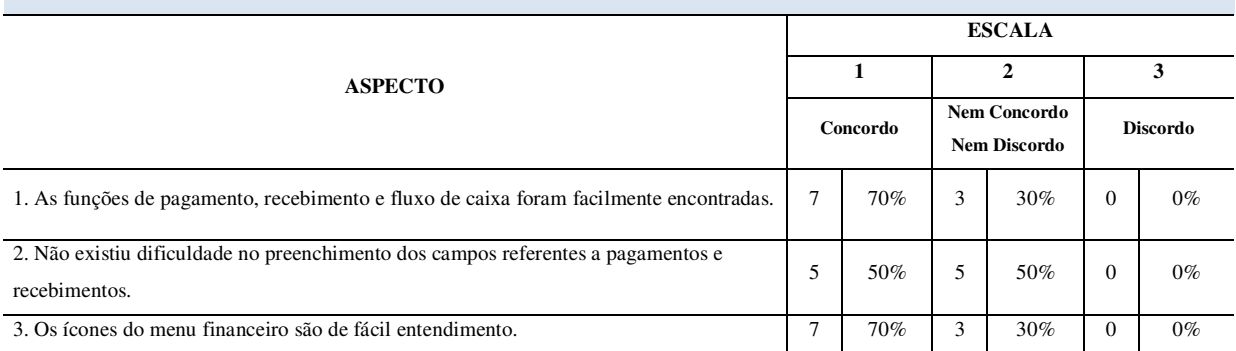

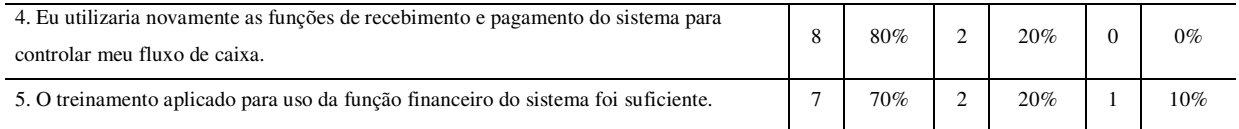

**Emissão de Notas Fiscais, Ordens de Serviço e Boletos Bancários** 

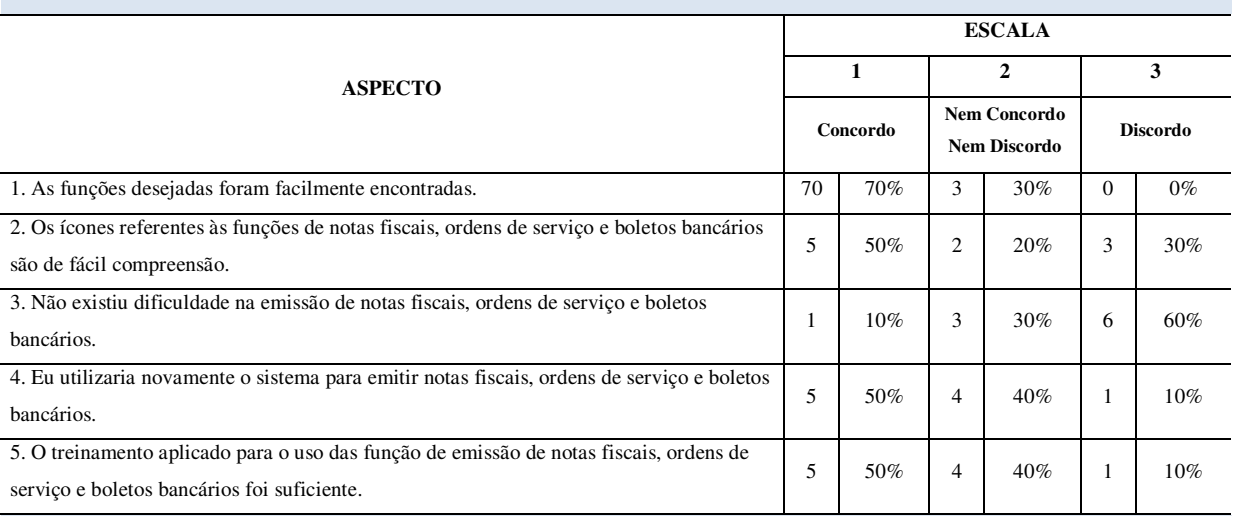

#### **Uso e Navegação do Sistema**

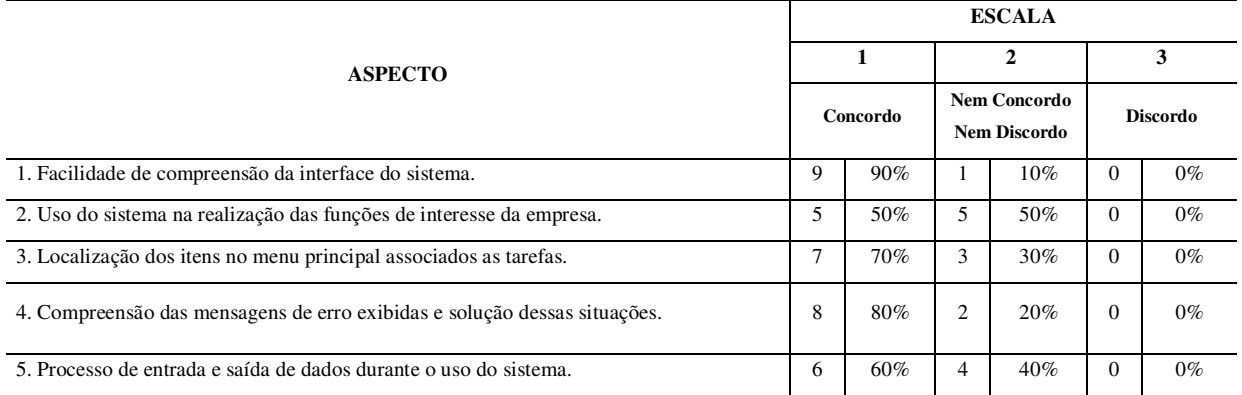

**Fonte:** Adaptado de FARIAS (2008) e QUEIROZ (2001).

# **3.8 Comparação dos Resultados Obtidos**

3.8.1 Cadastros

## **1. Não existiu dificuldade para encontrar as funções de cadastro.**

- A partir da análise dos questionários, verificou-se que 80% dos usuários (8 de 10) concorda que não existiu dificuldades para encontrar, na interface do sistema, as funções de cadastro, e 20% (2 de 10) mantiveram-se neutros.
- Na mensuração de desempenho, para a função de cadastro, foi observado que o número de pedidos de ajuda variou de no mínimo 0 e no máximo 2, tendo uma média de 0,9 pedido de ajuda durante a execução dessa função.
- Os resultados da mensuração de desempenho e da sondagem de satisfação dos usuários são convergentes. Tendo em vista que, nenhum dos participantes usava o

sistema G5 em seu estabelecimento, o número de pedidos de ajuda por pessoa foi baixo. E não foi relatado pelos participantes nenhum problema em relação a essa função do sistema.

## **2. Não existiu dificuldade na realização dos cadastros.**

- $\bullet$  A partir da tabela observa-se que 60% (6 de 10) dos usuários concordam que não existiu dificuldade na realização dos cadastros, enquanto 40% (4 de 10) do total respondeu que nem concorda nem discorda.
- A partir da mensuração de desempenho, referente à função de cadastro, observou-se que o número de erros, teve valor mínimo de 0 e máximo de 2. A média do número de erros foi de 1,15 para essa função do sistema.
- Os resultados dos dois enfoques avaliatórios adotados são convergentes. Não foram relatados pelos usuários problemas relacionados a essa função.

#### **3. Os ícones do menu de cadastro são de fácil compreensão.**

- De acordo com os resultados dos questionários, 80% dos usuários (8 de 10) concordam que os ícones do menu de cadastro são de fácil compreensão, e, 20% (2 de 10), disseram que nem concordam nem discordam.
- Por meio da mensuração de desempenho para a função de cadastro, pode-se perceber que o número de escolhas incorretas variou de no mínimo 0 para no máximo 2, apresentando média de 0,95 escolha incorreta para execução dessa função.
- Os resultados da mensuração de desempenho e da sondagem de satisfação dos usuários são convergentes. A partir dos números obtidos, e do que foi observado durante a realização dos testes, os usuários não tiveram dificuldades significativas para compreender os ícones referentes a essa função oferecida pelo sistema.
- Não foram relatados pelos usuários problemas relacionados a essa função.

# **4. Eu utilizaria novamente o sistema para realizar cadastro de clientes, de fornecedores e de produtos e serviços.**

- Com base na tabela, 90% dos usuários (9 de 10) disseram que utilizaria novamente o sistema para executar essas funções, e apenas 10% (1 de 10) mantiveram-se neutros.
- Com base na média do número de erros (1,15 nessa função) e na média do número de escolhas incorretas (0,95 para essa função) obtidas na mensuração de desempenho,

além do que foi relatado verbalmente por alguns dos participantes, a função cadastro oferecida pelo sistema é de fácil execução, e eles usariam novamente a mesma.

- Os resultados dos dois enfoques avaliatórios adotados são convergentes. Um problema relatado foi que após o cadastro, tanto os clientes quanto os fornecedores ficam juntos em uma mesma lista, o mesmo ocorre para produtos e serviços, ficam juntos em uma única lista, isso dificulta um pouco no momento de fazer uma busca de um cliente ou de uma empresa, de um produto ou serviço.
- **5. O treinamento aplicado para o uso da função de cadastro no sistema foi suficiente.**
- Dos participantes, 80% (8 de 10) disseram que o treinamento foi suficiente, 10% (1 de 10) disseram que nem concordam nem discordam, e 10% (1 de 10) disseram que o treinamento não foi suficiente.
- Mesmo tendo sido fornecido treinamento para os participantes, antes dos testes, percebe-se por meio da mensuração de desempenho que o número de pedidos de ajuda variou de no mínimo 0 e no máximo 2, tendo uma média de 0,9 pedido de ajuda nessa função.
- De forma análoga, os resultados da mensuração de desempenho e da sondagem de satisfação são convergentes.
- 3.8.2. Contas a Pagar, a Receber e Fluxo de Caixa
	- **1. As funções de pagamento, recebimento e fluxo de caixa foram facilmente encontradas.**
	- De acordo com a tabela 70% (7 de 10) dos usuários disseram que encontraram facilmente as funções, enquanto 30% (3 de 10) nem concorda nem discorda.
	- A partir da tabela de mensuração de desempenho, observou-se que o número de erros para essas funções variou entre um mínimo de 0 e máximo de 4, e teve uma média de 1,4 erros para essa função.
	- Os resultados dos enfoques avaliatórios adotados são convergentes. Um problema relatado pelos usuários foi o acesso aos ícones referentes à função fluxo de caixa.

# **2. Não existiu dificuldade no preenchimento dos campos referentes a pagamentos e recebimentos.**

- Com base nas respostas dos questionários 50% dos usuários (5 de 10) concorda que não existiu dificuldade para preencher esses campos, e os outros 50% (5 de 10) mantiveram-se neutros, nem concordaram nem discordaram.
- Por meio da análise da mensuração de desempenho, notou-se que o número de pedidos de ajuda teve variação de no mínimo 0 e máximo 3, com média de 1,13 pedidos de ajuda para execução dessa função.
- Os resultados da mensuração de desempenho e da sondagem de satisfação são convergentes. O problema relatado pelos usuários para executar essa função do sistema, foi a grande quantidade de campos a serem preenchidos.

# **3. Os ícones do menu financeiro são de fácil entendimento.**

- Com base na tabela, 70% dos usuários (7 de 10) concorda que os ícones do menu financeiro são de fácil entendimento, e 30% (3 de 10) nem concorda nem discorda.
- A partir dos dados obtidos com a mensuração do desempenho, observa-se que o número de escolhas incorretas variou de mínimo de 0 e máximo de 3, com média de 1,13 escolhas incorretas para essa função.
- Os resultados da mensuração de desempenho e da sondagem de satisfação são convergentes. De maneira geral, os ícones do menu financeiro são de fácil entendimento, e não foram relatados problemas por parte dos usuários.

# **4. Eu utilizaria novamente as funções de recebimento e pagamento do sistema para controlar meu fluxo de caixa.**

- Verificando-se os questionários pós-teste, tem-se que 80% (8 de 10) dos usuários utilizaria novamente essas funções do sistema, e 20% (2 de 10) se manteve neutro.
- Por meio da análise dos dados da mensuração de desempenho, nota-se que o número de erros nessa função variou de no mínimo 0 e máximo de 4, com um valor médio de 1,4 erros para execução dessa função.
- Os resultados da mensuração de desempenho e da sondagem de satisfação são divergentes. O problema considerado pelos usuários nessa função foi o elevado número de campos a serem preenchidos, que de certa forma tornam-se repetitivos,

porém de maneira geral, os usuários afirmaram que usariam novamente essa função do sistema.

# **5. O treinamento aplicado para uso da função financeiro do sistema foi suficiente.**

- Com base nos questionários pós-teste, 70% dos usuários (7 de 10) afirma que o treinamento foi suficiente, 20% (2 de 10) nem concorda nem discorda, e 10% (1 de 10) não acharam o treinamento suficiente para executar essas tarefas.
- Com base nos dados obtidos a partir da mensuração do desempenho, o número de pedidos de ajuda variaram de no mínino 0 e no máximo 3, com média de 1,13 pedidos de ajuda para execução dessa função.
- Os resultados da mensuração de desempenho e da sondagem de satisfação são convergentes. Um problema relatado é que o treinamento teve duração curta para essa função.

# **3.8.3. Emissão de Notas Fiscais, Ordens de Serviço e Boletos Bancários**

# **1. As funções desejadas foram facilmente encontradas.**

- De acordo com as respostas dos questionários 70% dos usuários (7 de 10) disseram que as funções foram facilmente encontradas, 30% (3 de 10) nem concorda nem discorda.
- A partir da análise da mensuração de desempenho, observou-se que o número de pedidos de ajuda teve variação de no mínimo 0 e máximo 3 para execução dessa função.
- Os resultados da mensuração de desempenho e da sondagem de satisfação são convergentes. Não foram relatados problemas pelo usuário em relação a essa função do sistema.

# **2. Os ícones referentes às funções de notas fiscais, ordens de serviço e boletos bancários são de fácil compreensão.**

 De acordo com a tabela, 50% dos usuários (5 de 10) concordam que os ícones referentes a essas funções são de fácil compreensão, 20% (2 de 10) nem concorda nem discorda, e 30% (3 de 10) discorda.

- Com base na mensuração de desempenho o número de escolhas incorretas variou de no mínimo 0 e no máximo 3, e teve média de 1,83 escolhas incorretas durante a execução dessa função.
- Os resultados da mensuração de desempenho e da sondagem de satisfação são convergentes. Um problema destacado pelos usuários foi a semelhança entre os ícones referentes a emissão de nota fiscal eletrônica de produtos e serviços, sendo estes muito parecidos provocam confusão no momento da escolha da função desejada.
- **3. Não existiu dificuldade na emissão de notas fiscais, ordens de serviço e boletos bancários.**
- Com base nos questionários, apenas 10% dos usuários (1 de 10) disseram que não existiu dificuldade para executar as atividades, 30% (3 de 10) mantiveram-se neutros, e a maioria dos usuários, 60% (6 de 10) discordaram, afirmando que existiu dificuldade.
- A partir da análise da mensuração, observou-se que o número mínimo de pedidos de ajuda foi 0 e o número máximo foi de 3, com média de 1,9 pedidos de ajuda nessa função.
- Os resultados da mensuração de desempenho e da sondagem de satisfação são convergentes. Um problema relatado pelos usuários foi no momento de preencher os campos referentes às tributações, eles afirmaram que esses campos apresentam certa complexidade.
- **4. Eu utilizaria novamente o sistema para emitir notas fiscais, ordens de serviço e boletos bancários.**
- Observando a tabela vê-se que 50% dos usuários (5 de 10) utilizaria novamente o sistema, 40% (4 de 10) nem concorda nem discorda, e os outros 40% (4 de 10) discorda, ou seja, não utilizaria novamente o sistema para executar essas funções.
- Com base na tabela de mensuração de desempenho, nota-se que o número de erros para execução dessa função variou de no mínimo 0 e no máximo 4, com média de 2,22 erros para essa função.
- Os resultados da mensuração de desempenho são divergentes. O problema relatado pelos usuários foi à complexidade para preenchimento dos campos referentes às tributações.
- **5. O treinamento aplicado para o uso das funções de emissão de notas fiscais, ordens de serviço e boletos bancários foi suficiente.**
- Nos questionários pós-teste observa-se que 50% dos usuários (5 de 10) concordaram que o treinamento aplicado foi suficiente, 40% (4 de 10) nem concorda nem discorda, mantendo-se neutros, e, apenas 10% (1 de 10) discorda.
- De acordo com a análise da mensuração de desempenho, nota-se que o número de pedidos de ajuda variou de no mínimo 0 e máximo 3, com média de 1,9 pedidos de ajuda para executar essa tarefa.
- Os resultados da mensuração de desempenho e da sondagem de satisfação são convergentes. Um problema citado pelos participantes está relacionado à duração do treinamento dado para essas funções. Alegaram que por serem funções de maior complexidade o treinamento deveria ter sido mais intensificado, tendo maior duração.

# **3.8.4. Uso e Navegação do Sistema**

- **1. Facilidade de compreensão da interface do sistema.**
- Os resultados dos questionários mostram que 90% dos usuários (9 de 10) concordam que a interface do sistema é de fácil compreensão, enquanto 10% (1 de 10) nem concorda nem discorda.
- Com base na mensuração de desempenho, o número de pedidos de ajuda variou de mínimo 0 e máximo de 3 para realização de todas as funções propostas.
- Os resultados da mensuração de desempenho e da sondagem de satisfação são divergentes. O problema relatado pelos usuários foi a semelhança entre alguns ícones do sistema.

## **2. Uso do sistema na realização das funções de interesse da empresa.**

- Com base na tabela, 50% dos usuários (5 de 10) concorda, e 50% (5 de 10) nem concorda nem discorda.
- Foi relatado pelos usuários que não houve grandes dificuldades no uso do sistema, o que prejudicou um pouco o rendimento na execução das funções propostas foi o fato de ter colocado em prática algo que foi visto em um curto espaço de tempo durante o treinamento, sem ter praticado antes.

 Os resultados da mensuração de desempenho e da sondagem de satisfação são divergentes.

# **3. Localização dos itens no menu principal associados as tarefas.**

- De acordo com as respostas dos questionários, 70% dos usuários (7 de 10) concorda, e 30% (3 de 10) nem concorda nem discorda.
- O número de escolhas incorretas variou de no mínimo 0 até o máximo 3 escolhas incorretas para execução dessa função do sistema.
- Os resultados da mensuração de desempenho e da sondagem de satisfação são convergentes. Não foram relatados problemas pelos usuários, eles afirmaram que os ícones estão bem localizados e são facilmente percebidos no menu principal.

## **4. Compreensão das mensagens de erro exibidas e solução dessas situações.**

- A tabela mostra que 80% dos usuários (8 de 10), compreenderam as mensagens de erro e conseguiram se sair da situação, enquanto 20% (2 de 10) responderam que nem concordam nem discordam.
- O número de pedidos de ajuda teve variação de no mínimo 0 e no máximo 3 para execução de todas as funções.
- Os resultados da mensuração de desempenho e da sondagem de satisfação são convergentes. Não foram relatados problemas em relação às mensagens de erro que surgiram durante a execução das funções, os usuários sobressaíram facilmente dessas situações, tendo em vista que as mensagens de erro foram auto-explicativas, de acordo com os usuários.

## **5. Processo de entrada e saída de dados durante o uso do sistema.**

- Conforme a tabela 60% dos usuários (6 de 10) responderam que concordam, enquanto 40% (4 de 10) nem concorda nem discorda.
- As tarefas 5, 6, 7, 8, 9, 10 e 11 do roteiro de tarefas envolviam este processo de entrada/saída de dados. O número de escolhas incorretas para execução dessas atividades variou de no mínimo 0 e no máximo 3.
- Os resultados da mensuração de desempenho e da sondagem de satisfação são convergentes. Não foram relatados problemas pelos usuários nesse ponto.

#### **3.9. Comentários**

Nesse capítulo foram expostos os resultados obtidos durante a realização do trabalho. A partir da confrontação dos resultados obtidos com a mensuração de desempenho e a sondagem de satisfação dos usuários durante o teste, é possível perceber que os usuários, mesmo não tendo experiência com o sistema em questão, e o treinamento tenha tido curta duração, todos os participantes conseguiram executar todas as tarefas propostas, mesmo que em algumas situações houve algumas escolhas incorretas escolhas incorretas, quando as tarefas exigiam experiência e conhecimento prévio (como é o caso da função de emissão de notas fiscais eletrônicas de produtos e serviços), e os tempos estimados para execução de algumas funções tenham sido ultrapassados, é possível prever que, com o uso constante do sistema, brevemente os usuários controlarão e executarão todas as funções com bastante facilidade, tendo em vista que os ícones do sistema são de fácil percepção, e a interface do sistema como um todo é amigável e de fácil compreensão.

# **4 CONSIDERAÇÕES FINAIS**

Este trabalho utilizou de recursos do Planejamento Estratégico e da Gestão da Informação/Sistemas de Informação, para buscar melhorias para uma pequena empresa que atua no ramo de climatização de ambientes na cidade de Sertânia – PE.

A princípio realizou-se uma pesquisa bibliográfica sobre Planejamento Estratégico, Gestão da Informação e Sistemas de Informação, para adquirir conhecimentos necessários para realização do trabalho nessa área. Em seguida foram realizadas visitas *in loco*, e por meio de diálogos com os colaboradores foi possível elaborar o Planejamento Estratégico da organização. Em conjunto com os colaboradores foi definida a missão, visão e valores da empresa, fatores que determinam o rumo da organização. Foi também realizada a análise dos ambientes, interno e externo a organização, para definir suas forças e fraquezas, oportunidades e ameaças.

Em seguida foram definidos os objetivos da empresa, e logo após foi definida a estratégia que deveria ser colocada em prática, para se alcançar os objetivos desejados.

A partir daí iniciou-se um processo de aplicação e análise de questionário para identificar o problema enfrentado pela organização. Após a definição do problema iniciou-se a busca por sistemas de gerenciamento que atendessem as necessidades da empresa. Os sistemas foram instalados no computador, testados, e feita análise comparativa entre eles, e a partir daí foi selecionado o que melhor para a situação atual da empresa, no caso o que a empresa já havia comprado. Foi dado treinamento, e realizou-se testes de usabilidade com um grupo de usuários, composto por funcionários da empresa e outros comerciantes da cidade.

A principal dificuldade enfrentada na realização do trabalho foi o fato de precisar de um número de pessoas maior do que havia na empresa em estudo. As pessoas que não faziam parte da empresa acreditavam que seria perda de tempo participar dos testes, porém esse conceito foi mudado, e ao final dos testes, alguns dos participantes enfatizaram que iriam adquirir o mesmo sistema apresentado para seu estabelecimento, já que o sistema G5 possui muitos atributos positivos.

A partir dos resultados obtidos, pode-se afirmar que os objetivos propostos foram alcançados, já que todos eles foram colocados em prática e tiveram resultados comprovados. E, torna-se claro, que, com simples adesões e pouco investimento é possível mudar o rumo de uma empresa, organizando e controlando todos os ativos, facilitando assim o dia a dia do gestor.

# **REFERÊNCIAS**

ALBERTIN, A. L.; MOURA, R. M. de. **Tecnologia da Informação.** 1.ed. São Paulo: Atlas, 2007.

BORN, Roger. **Construindo o Plano Estratégico:** cases reais e dicas práticas. 2.ed. Porto Alegre: ESPM/SULINA, 2009.

CERTO, S. C. **Administração Moderna.** Tradução Maria Lúcia G. L. Rosa e Ludmilla Teixeira Lima. 9.ed. São Paulo: Prentice Hall. 2003.

CERTO, S. S.; PETER, J. P. **Administração da Estratégia:** planejamento e implantação de estratégia. São Paulo: Markron Books, 1993.

DAYCHOUW, M. **40 Ferramentas e Técnicas de Gerenciamento.** 3. ed. Rio de Janeiro: Brasport, 2007.

FARIAS, C.B. A. **Uma Extensão de Rede de Petri para Modelagem de Processos e Controle de Projetos**- Tese de Doutorado, Departamento de Engenharia Elétrica - DEE/UFCG, 2008.

GORDON, S. R.; GORDON, J. R. **Sistemas de Informação:** uma abordagem gerencial. 3.ed. Rio de Janeiro: LTC, 2011.

G5, Gigisat Tecnologia. **Sistema de Gerenciamento para Empresas.** Disponível em: [<http://www.digisat.com.br/>](http://www.digisat.com.br/). Acesso em 10 de março de 2017.

OLIVEIRA, D. P. R. **Planejamento Estratégico.** 23. ed. São Paulo: Editora Atlas S. A. 2007.

Pratic SIC**. Sistemas de Gerenciamento para Micro e Pequenas Empresas**. Disponível em: [<http://www.praticsistemas.com.br/site/Solucoes/3/Pratic-SIC>](http://www.praticsistemas.com.br/site/Solucoes/3/Pratic-SIC). Acesso em 10 de março de 2017.

QEIROZ, J. E. R. **Abordagem Híbrida para Avaliação de Usabilidade com Interfaces com o Usuário.** Tese (Doutorado em Engenharia Elétrica), Universidade Federal de Campina Grande, CEEI, DEE,COPELE, Campina Grande, 2001.

SisServ, versão: 5.0.0-01022017.**Sistema de Gerenciamento para Micro e Pequenas Empresas.** Disponível em: [<http://www.baixaki.com.br/download/sisserv.htm>](http://www.baixaki.com.br/download/sisserv.htm). Acesso em 10 de março de 2017.

STAIR, R. M.; REYNALDS, G.W. **Princípios de Sistemas de Informação**. 9. ed. São Paulo: Cengage Learning, 2012.

TAVARES, M. C. **Planejamento Estratégico:** a opção entre sucesso e fracasso empresarial. São Paulo: Harbra, 1991.